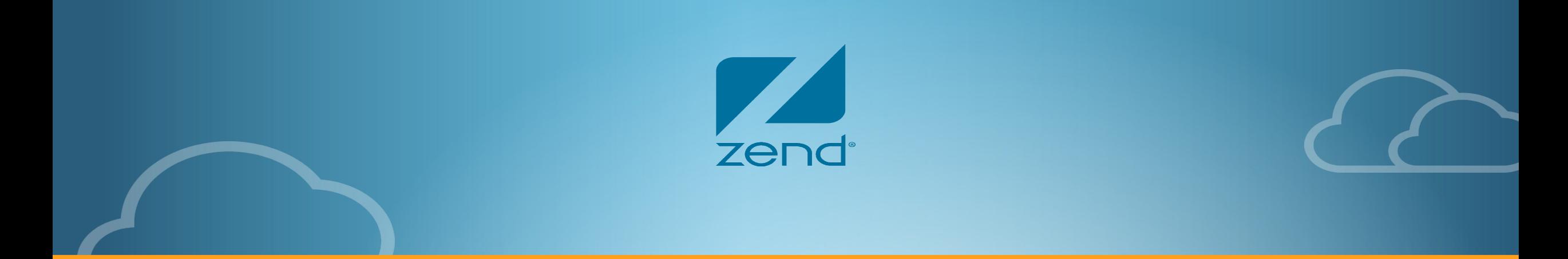

# IR JIT Framework a base for the next generation JIT for PHP

Dmitry Stogov October 2023

https://github.com/dstogov/ir Principal Engineer at Zend by Perforce

## **Who am I?**

- First programming experience in 1984
- Work in IT since 1991
- First PHP experience in 2002
- Author of Turck MMCache for PHP (eAccelerator)
- Work at Zend since 2004
- Principal engineer at Zend by Perforce
- Author of few PHP extemsions ext/soap, ext/ffi, pecl/perl
- One of the lead Open Source PHP contributor and maintainer
- Zend OPcache maintainer
- PHPNG project leader
- The lead developer of JIT for PHP

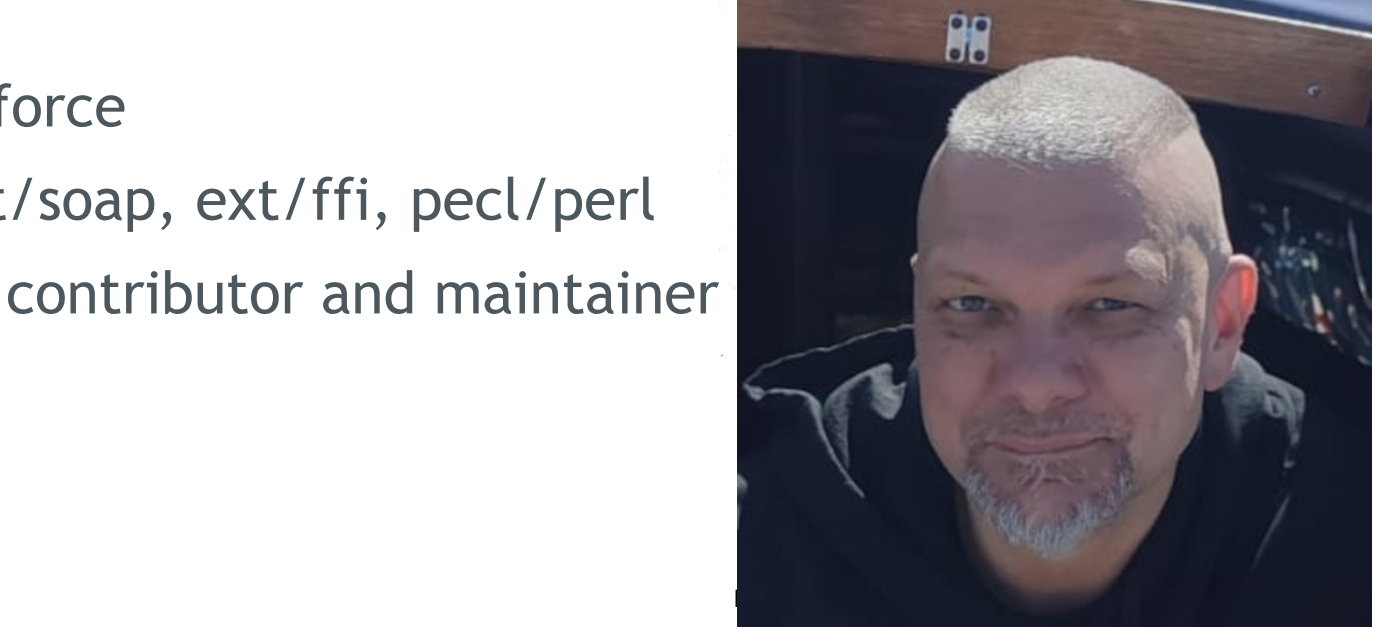

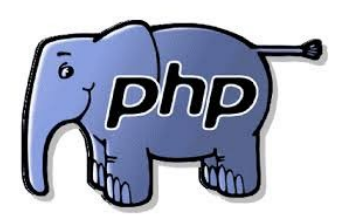

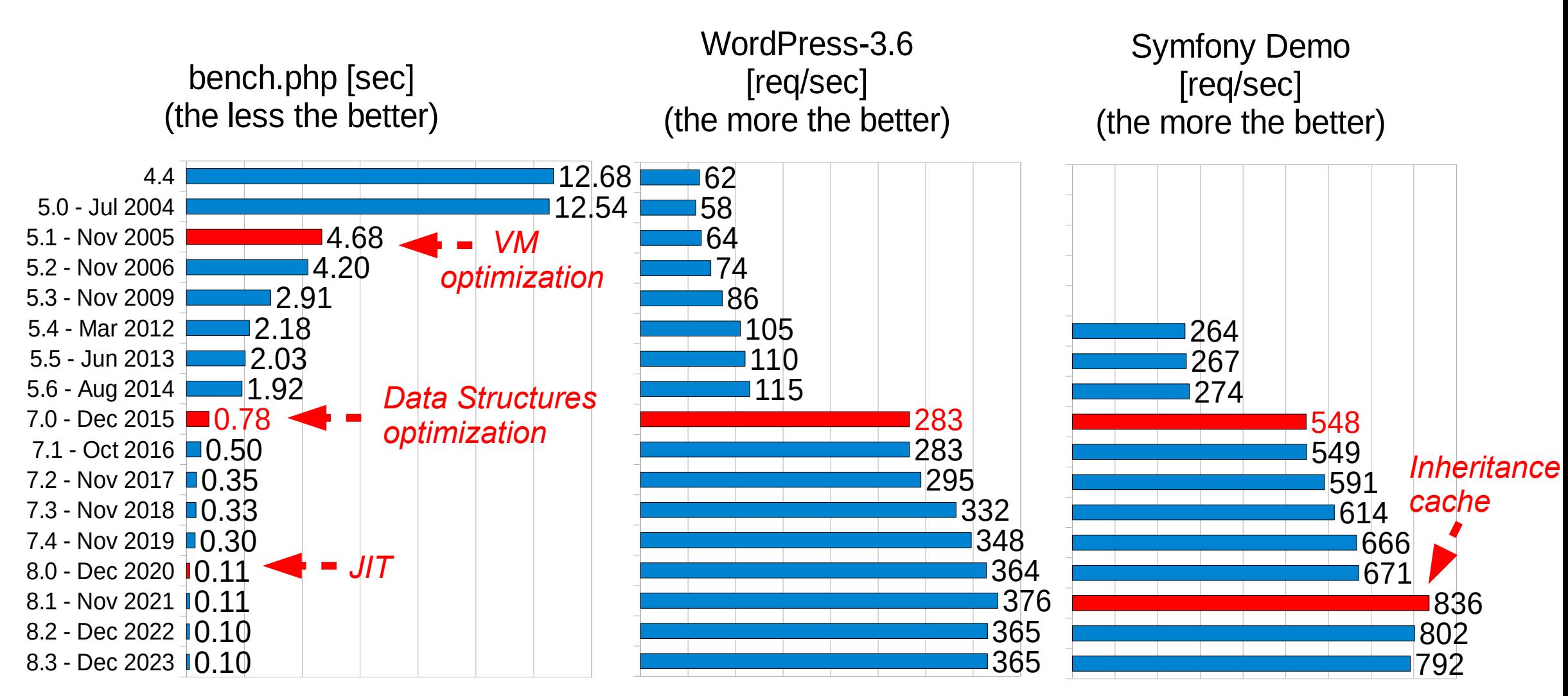

sec

3

req/sec

req/sec

### **PHP JIT History**

- Zend started JIT related research in 2011
- The 1-st generation JIT was developed in 2011-2012 and supported only x86 code
- The 2-nd LLVM based generation was developed in 2012-2013
- The early results made a base for the VM and byte-code Optimizer improvements
	- Most the improvements were released as parts of PHP-7.0 and PHP-7.1
- The first officially released JIT came in PHP-8.0 (developed in 2018-2020)
	- DynAsm based function and tracing JIT for x86 and x86\_64
- In PHP-8.1 we added DynAsm based AArch64 back-end (2021)
- In 2022 we started developing PHP independent IR JIT framework

### **PHP + OPCache + Function and Tracing JIT**

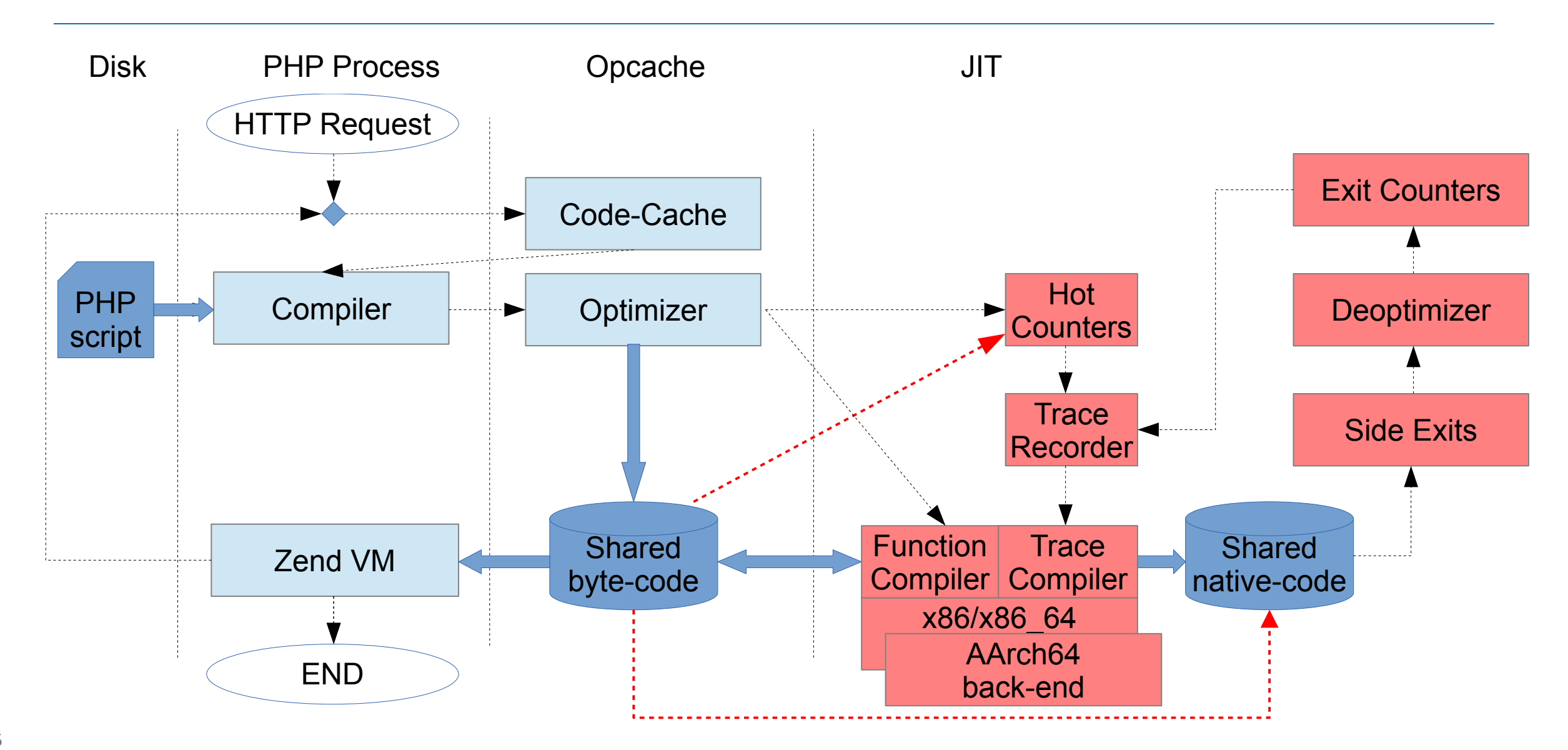

### **Relative JIT Contribution to PHP 8.0 Performance**

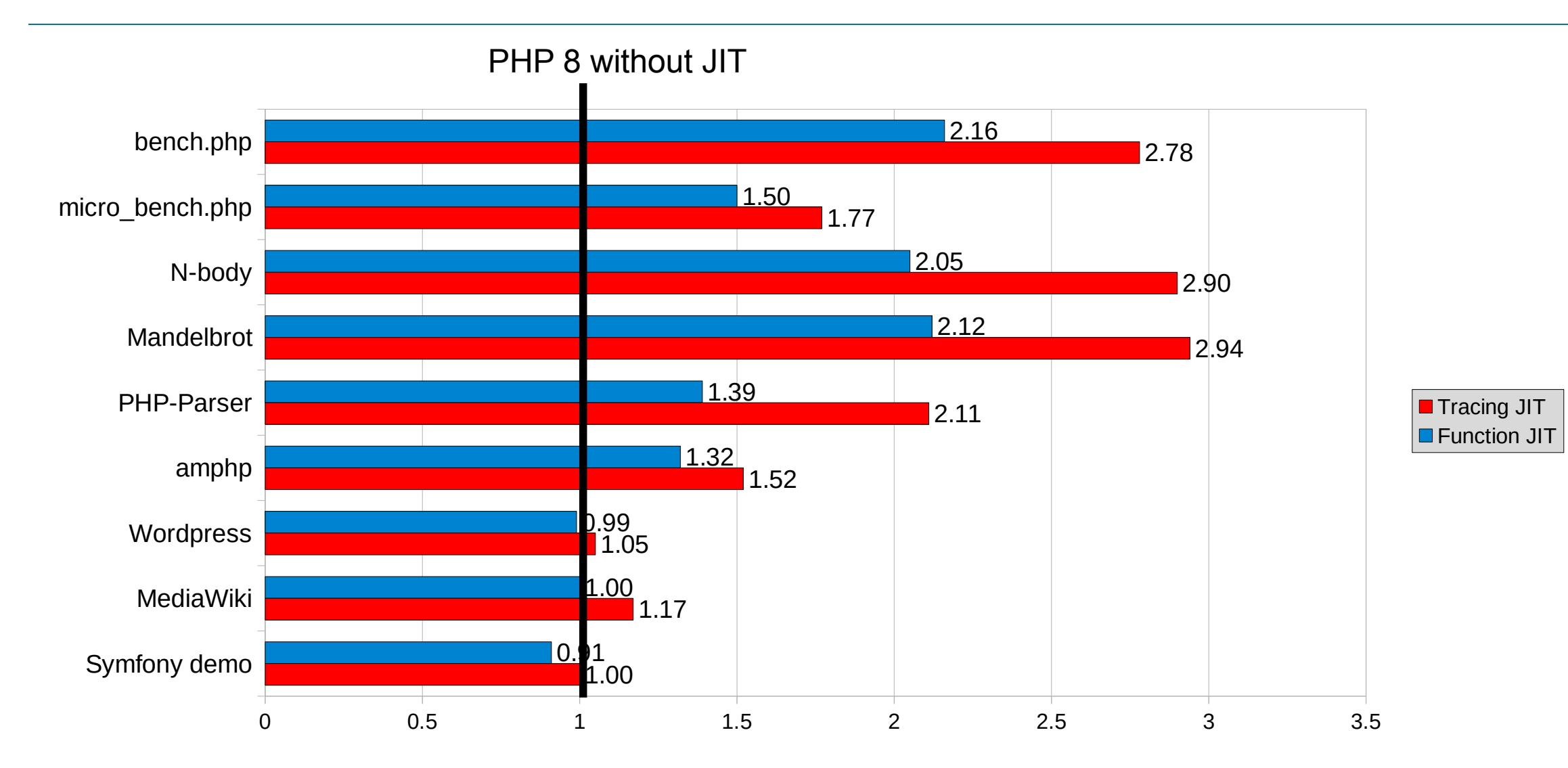

## **The State of PHP JIT in 8.3**

- PHP JIT generates code directly from PHP VM byte-code
	- No any IR (Intermediate Representation)
	- All static analyzes are done on byte-code level
	- JIT performs SSA based type-inference
	- CPU registers are allocated directly for PHP variables
- PHP JIT "manually" generates machine code directly for target CPU
	- We have to support each CPU (x86[\_64] and AArch64) separately
	- We are limited in optimization and register allocation scope
- PHP JIT produces intermediate quality code in a very short time
- PHP JIT related fixes may require changes in assembler code for all supported platforms
	- Hard to support

## **Idea of a New IR Back-End (Common, Target Independent)**

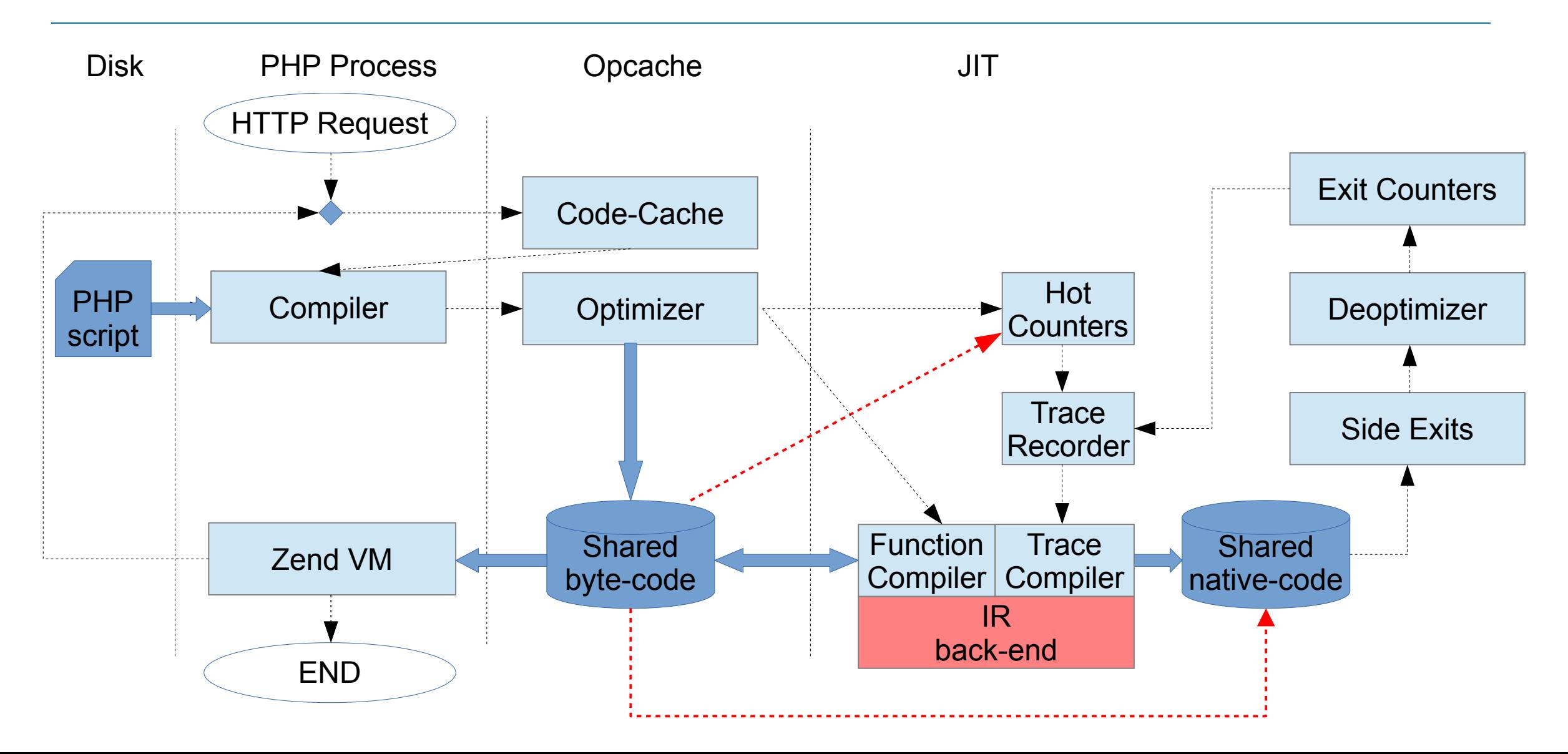

#### **IR JIT Framework**

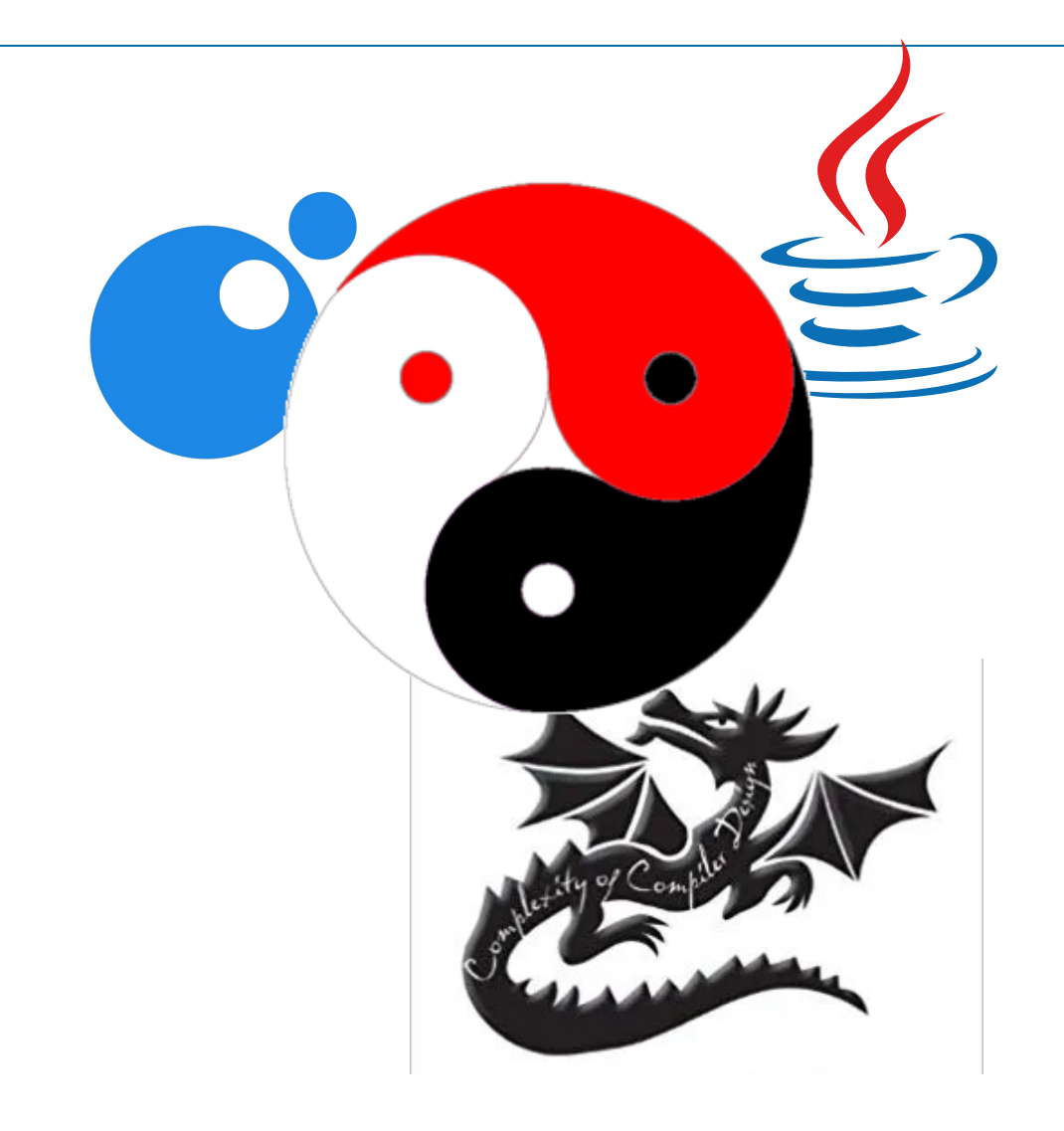

- There is no good universal library suitable for JIT of mid size project
	- LLVM and LIBGCCJIT very big and too slow
	- Eclipse OMR big (800K lines of code)
	- LIBJIT misses AArch64 support, development is stopped
	- LIBFIRM x86\_64 support is limited, no AArch64, development is stopped
	- QBE small and simple, generates assembler code as text
	- NanoJIT no optimizations, just a portable code generator with many limitations, development is stopped
	- MIR interesting project that may be suitable for JIT, but misses disassembler, support for debugger and x86/32-bit. It's actually not faster than LLVM on big functions and not actively developed
- There are a plenty of successful specialized JITs (HotSpot, V8, LuaJIT)

#### **Ideas Behind the IR JIT Framework**

- IR Framework should be kept simple, compact and fast
- It should produce good quality code in short time
- Single SSA based IR during all the phases of JIT compilation (no HIR, MIR, LIR, no lowering)
- Sea of Nodes IR
- Compact and Efficient physical in-memory IR representation
- On-the-fly optimizations during IR construction (Folding)
- Sparse Conditional Constants Propagation (SCCP)
- Global Code Motion (GCM)
- Efficient CPU instruction selection (Maximal-Munch matcher, should be replaced by BURS)
- Linear Scan Register Allocation with second chance bin-packing (LSRA)
- DynASM based code generator (should be replaced by something more efficient)
- IR provides extensions useful for JIT (fixed stack frame, OSR entries, binding to VM stack)
- Implemented in C and developed under permissive license independently from PHP

## **IR: QUADS**

int foo(int a) {  $i = 0$ ; do {  $b = a + 1$ ;  $i = i + b$ ;  $c = i * 2;$  } while (i < 10); return c ;

L2: L1:  $b = ADD(a, 1)$  $i=ADD(i, b)$ c=MUL(i, 2)  $t=LT(i, 10)$ a=PARAM(1) i=COPY(0) **START** IF(t, L1, L2) RETURN(c)

- old classic
- quad (res, op, op1, op2)
- Dependencies by name
- simple to generate
- labels and "goto"
- hard to optimize

}

## **IR: QUADS + CFG (Control Flow Graph)**

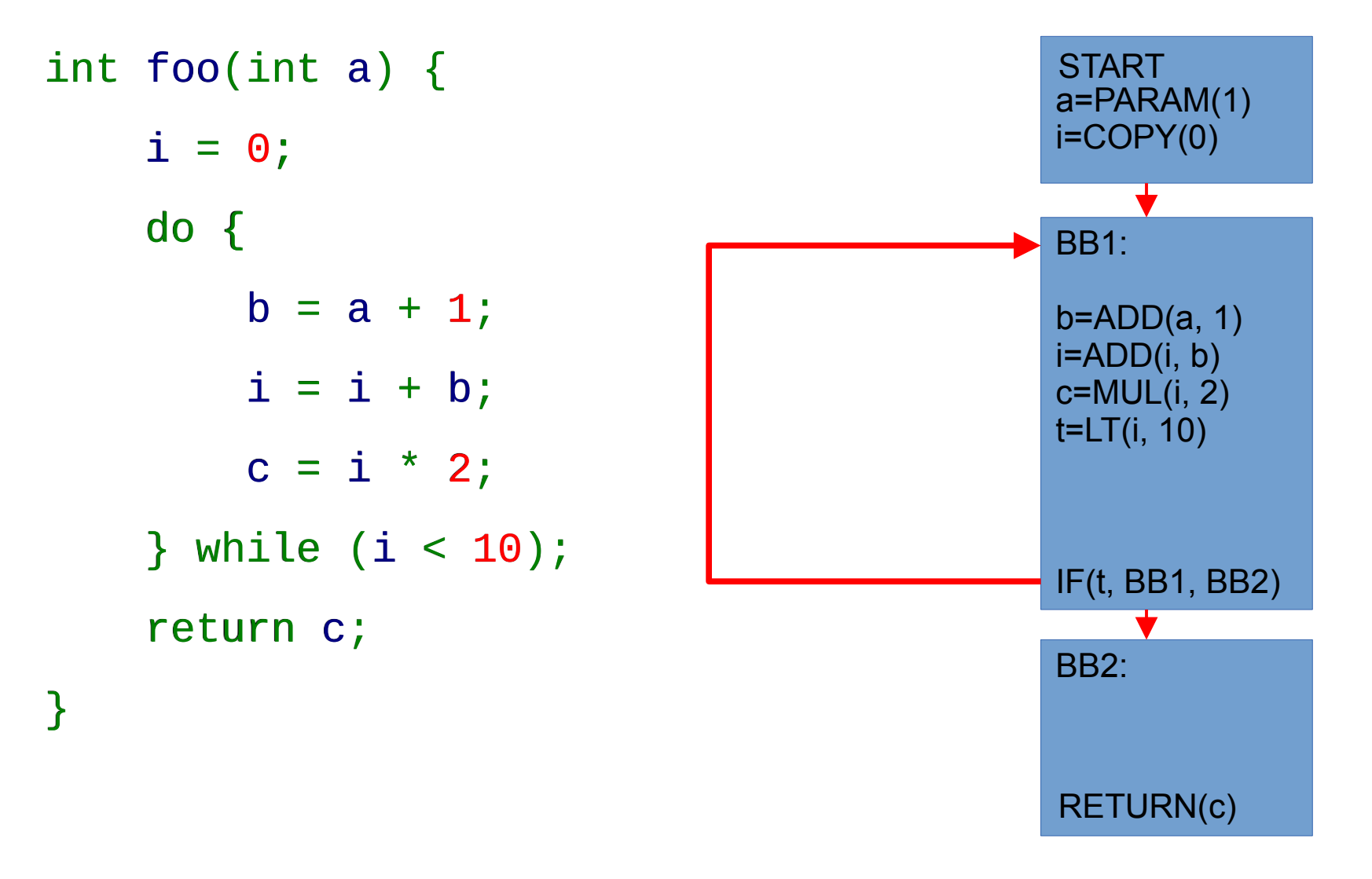

- old classic
- Function split into basic block
- no control split or merge inside BB
- Control represented by edges
- No labels, no "goto"
- Data dependencies are the same

## **IR: CFG + SSA (Static Single Assignment Form)**

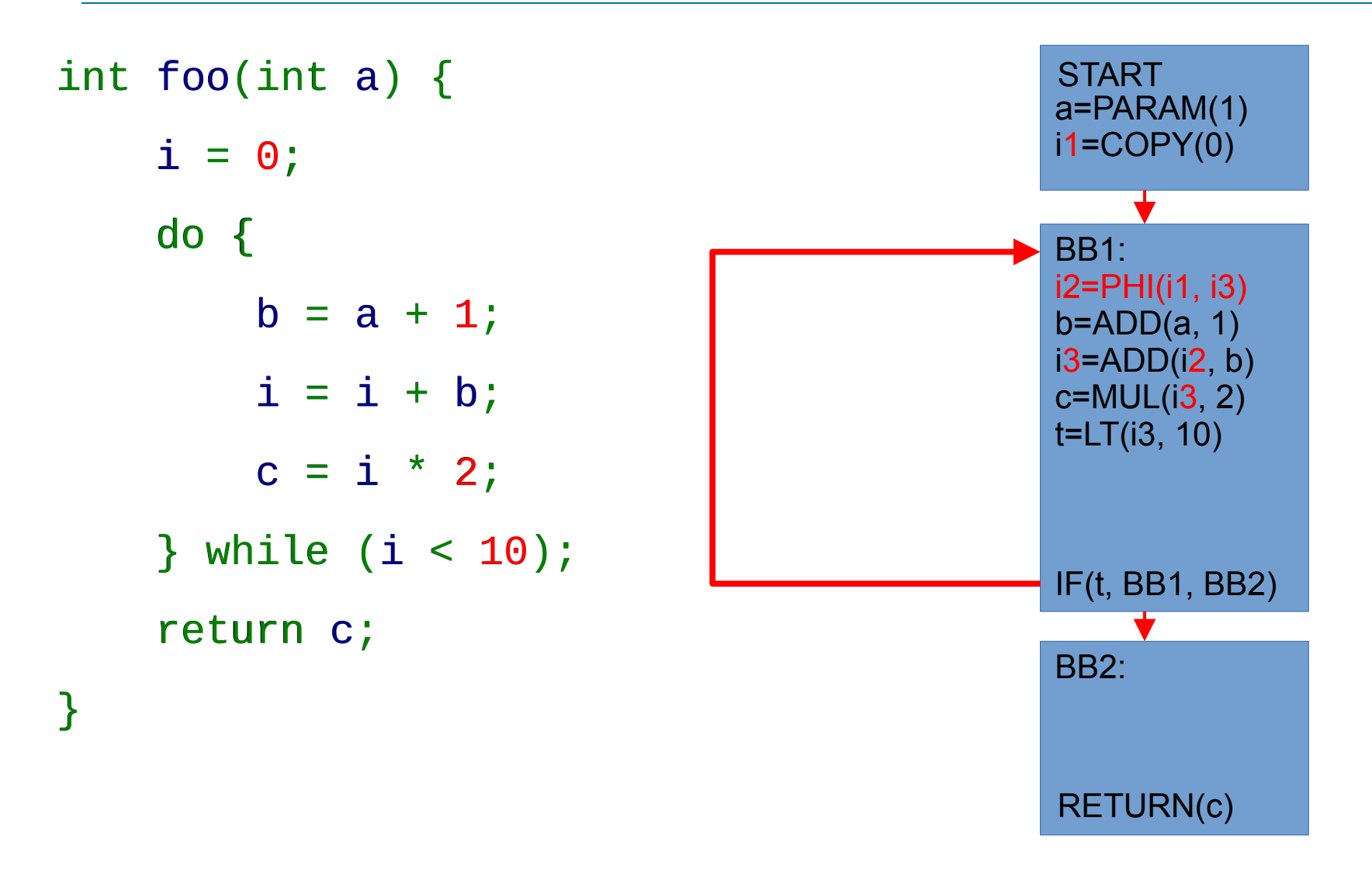

- SSA new classic
- Each variable may be assigned only once
- Assignment to the same variable creates a new version of variable (or a new name)
- Phi() functions may be added at start of BB to create a new version of variable
- Only direct data dependencies
- No anti-dependencies

## **IR: CFG + SSA (Data Dependency Graph)**

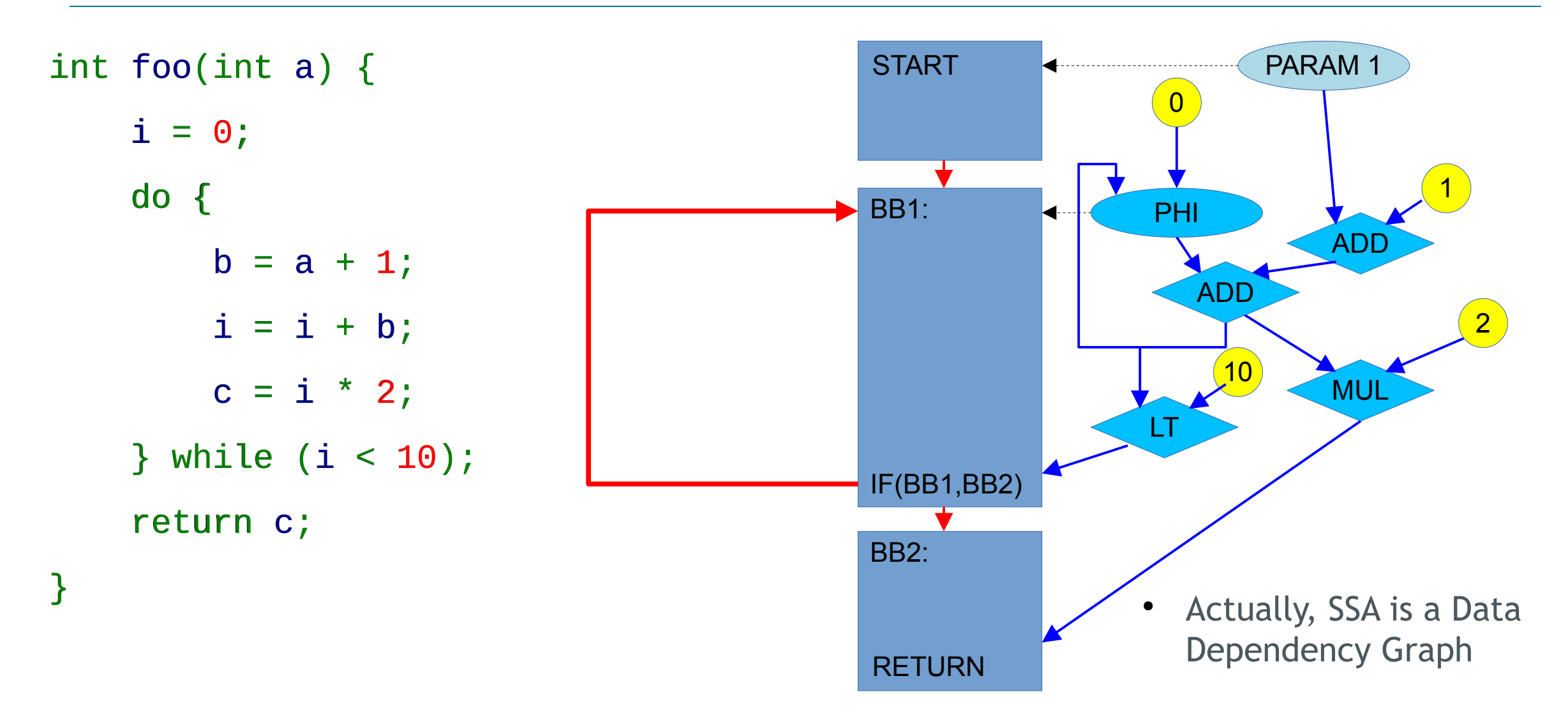

### **IR: Almost Sea of Nodes**

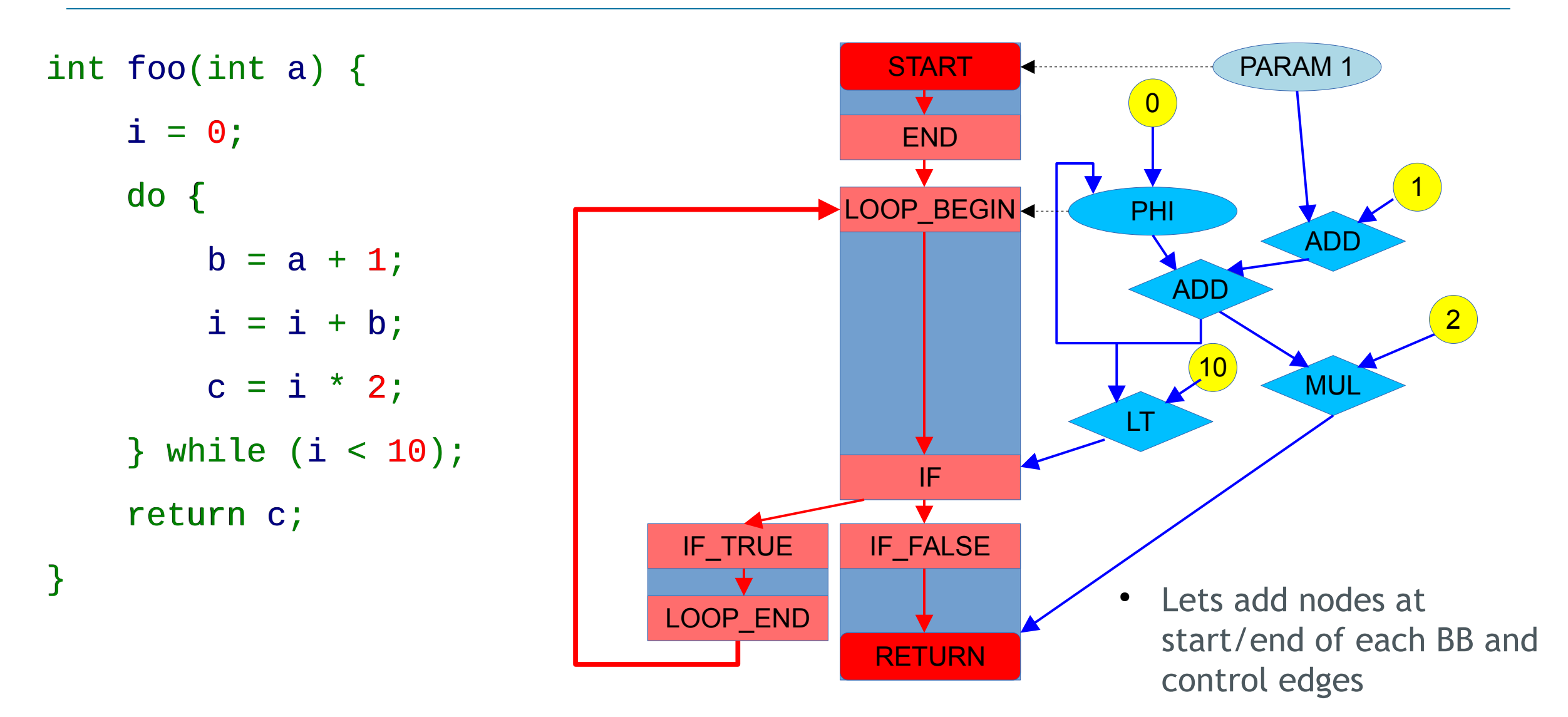

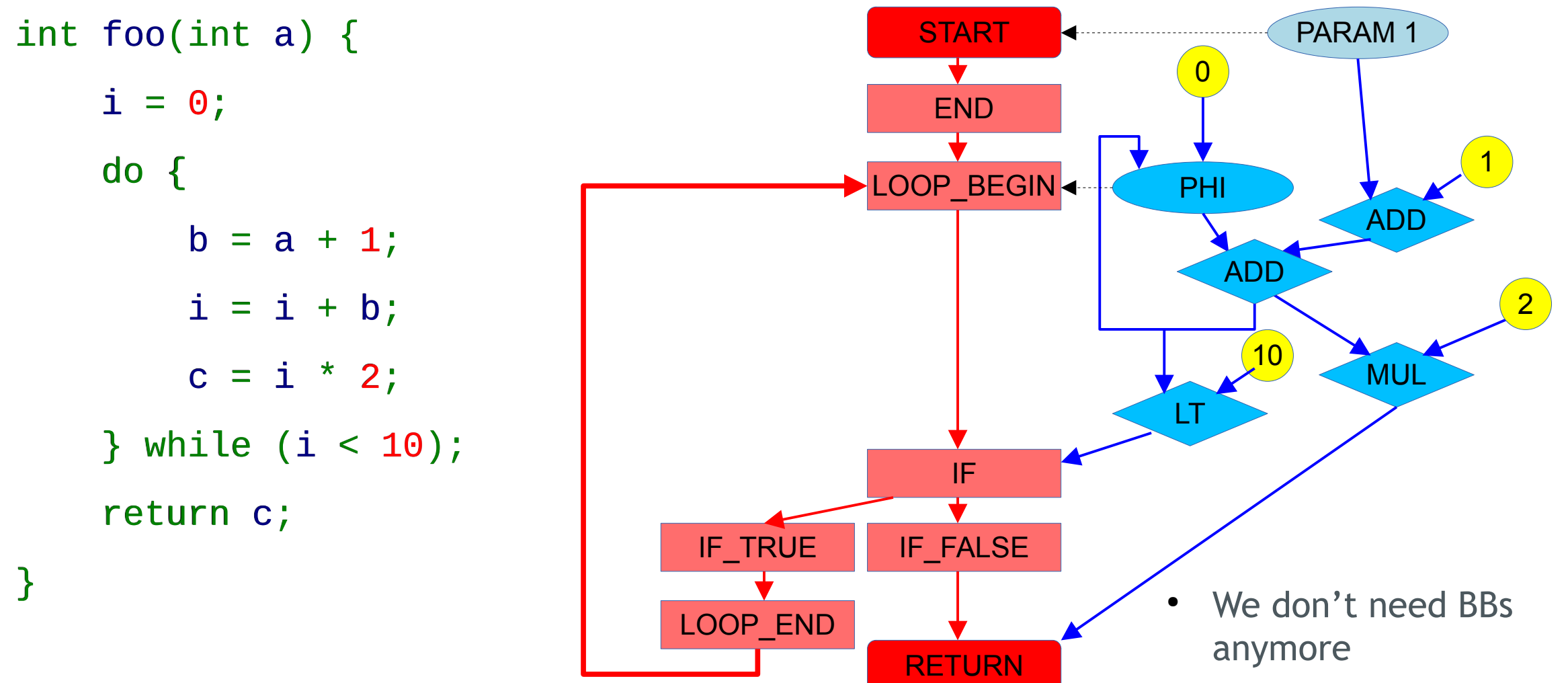

• We got an uniform graph

#### **IR: Sea of Nodes**

- A single uniform graph representation (only nodes and edges)
- Control dependency edges (red) define the control flow
- Data dependency edges (blue) define the data flow
- Data dependencies are represented in SSA form
- Most data nodes are floating (no specific "place")
- Some data nodes are "pinned" to control (dashed)
- Nodes may depend on both control and data
- Nodes may produce multiple controls and data
- No basic blocks, no critical edges
- Graph may be traversed in both directions
- Sea of Nodes was first proposed by Clifford Click
- Used in Java HotSpot Server Compiler, V8 TurboFan

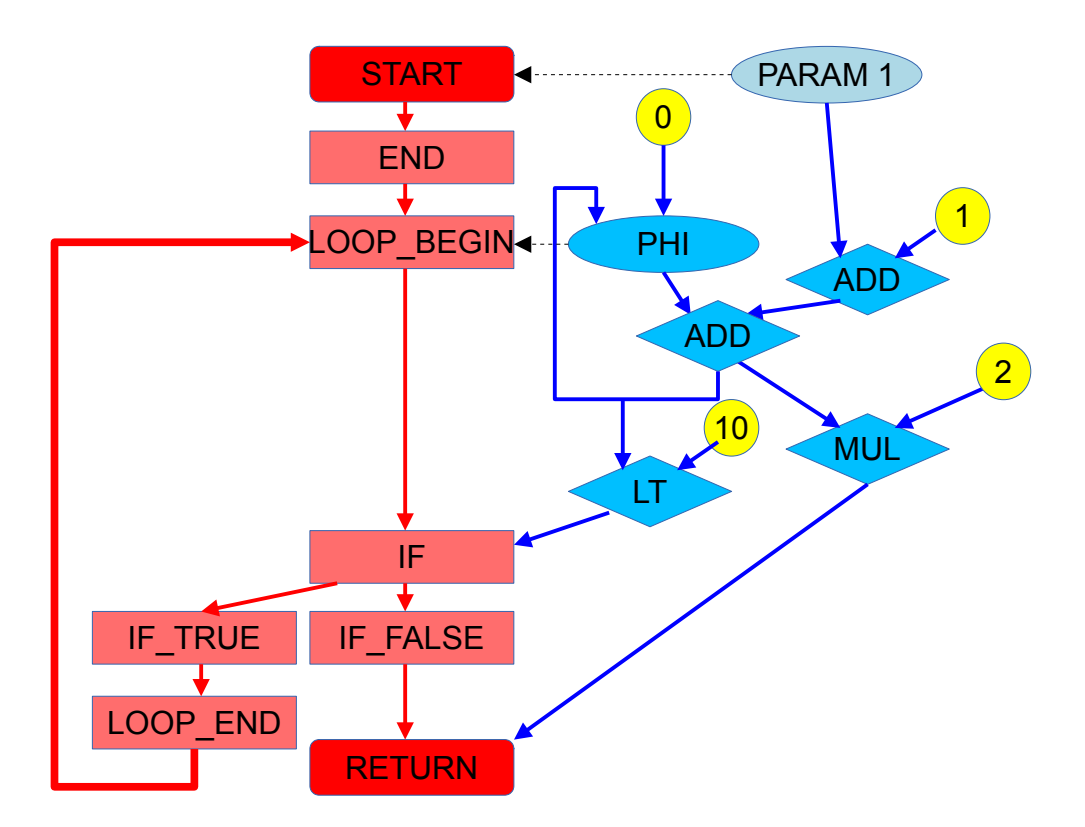

#### **IR Nodes**

- Data Nodes
	- Comparison EQ, NE, LT, LE, GE, GT, ULT, ULE, UGE, UGT (U unsigned)
	- Math ADD, SUB, MUL, DIV, MOD, NEG, ABS
	- Type conversion SEXT, ZEXT, TRUNC, BITCAST, INT2FP, FP2INT
	- Overflow checking math ADD\_OV, SUB\_OV, MUL\_OV, OVERFLOW
	- Bit-wise and shift ops NOT, OR, AND, XOR, SHL, SHR, SAR, ROL, ROR, BSWAP
	- Branch less conditions MIN(src1, src2), MAX(src1, src2), COND(cond, src1, src2)
	- Miscellaneous PHI, COPY, PI, PARAM, VAR
- Control Nodes

19

- Control start START, BEGIN, IF\_TRUE/FALSE, CASE\_VAL/DEFALT, MERGE, LOOP\_BEGIN
- Control end END, LOOP\_END, IF, SWITCH, RETURN, IJMP, UNREACHABLE
- Memory Nodes (Control and Data)
	- Call CALL(ctrl, func, arg1, … argN), TAILCALL
	- Memory access LOAD, STORE, RLOAD, RSTORE, VLOAD, VSTORE, VADDR, ALLOCA, AFREE, TLS
- JIT specific GUARD, GUARD\_NOT, SNAPSHOT, EXITCALL, ENTRY

### **IR: Physical Representation**

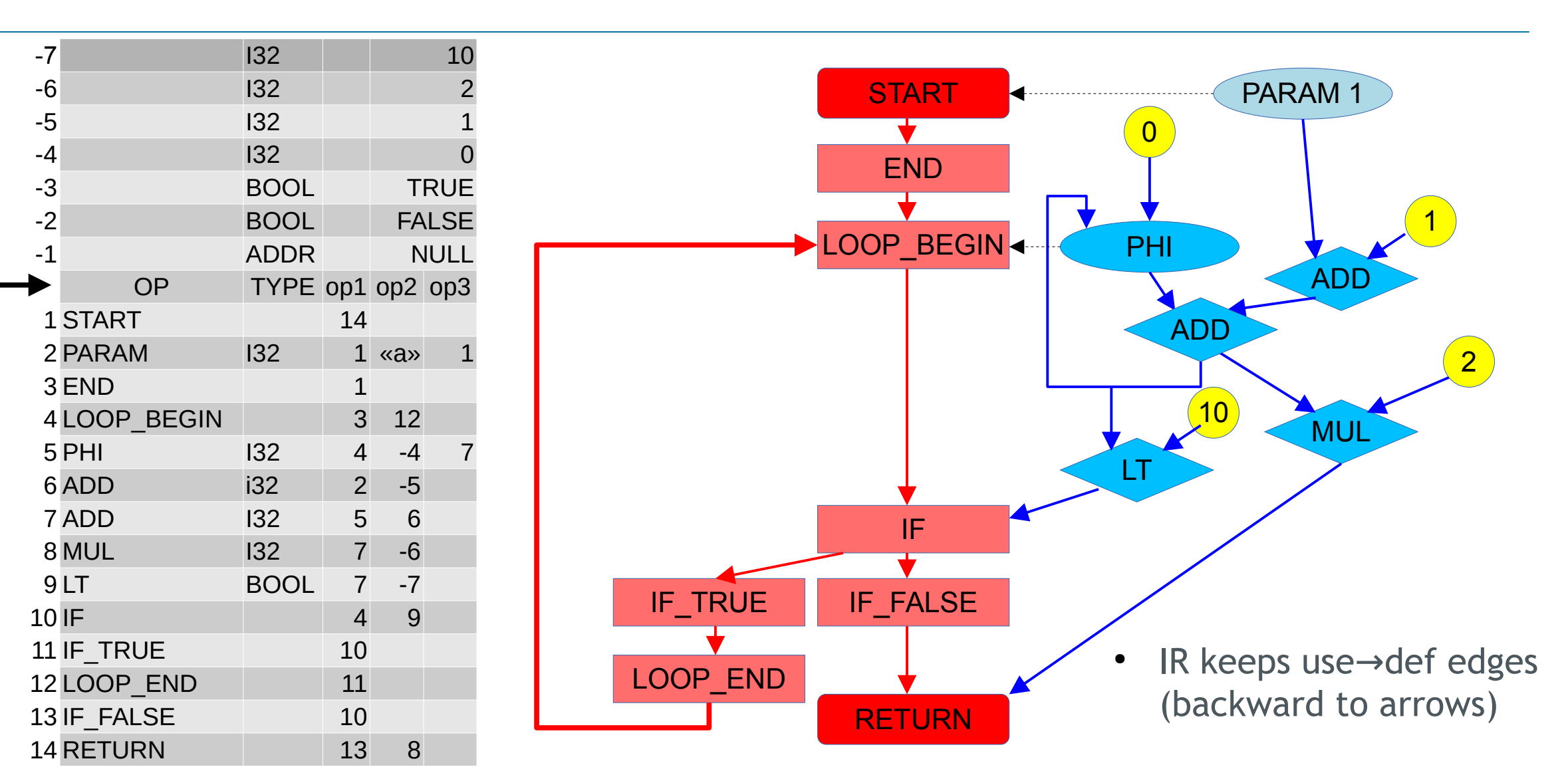

## **IR: Physical Representation**

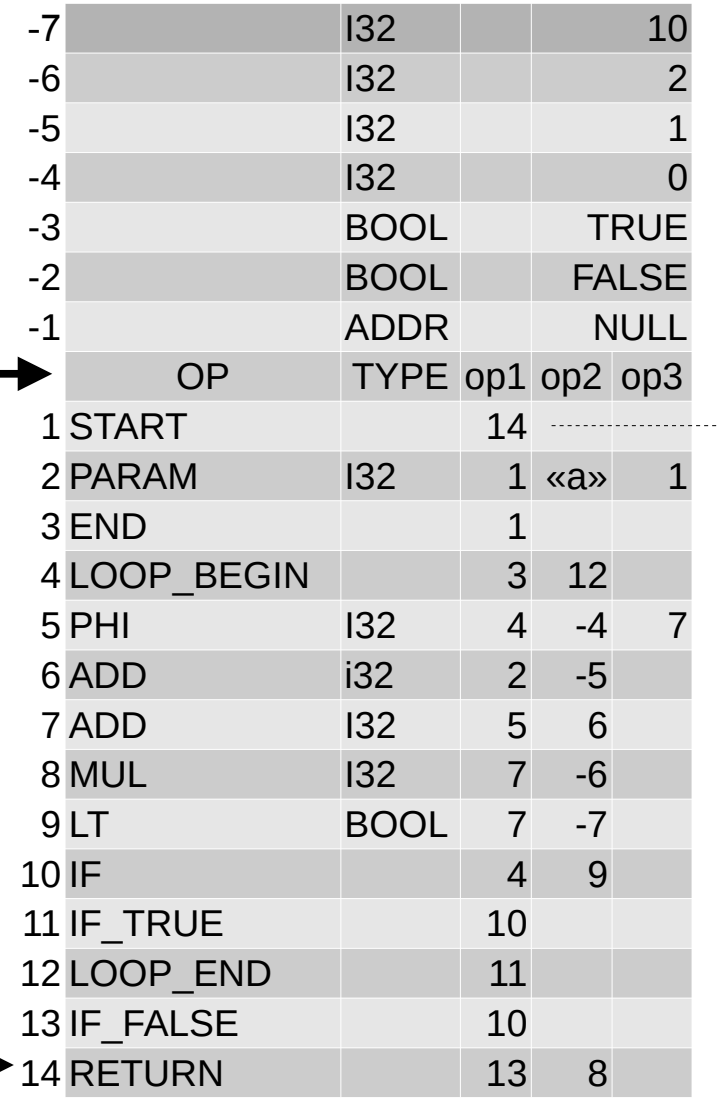

- A single two directional growing table
- Each row represents a node
- Constants are added at the top, others at the bottom
- Each row takes 16-bytes
- Data nodes are typed
- Use def edges represented by indexes (4-bytes int)→ def edges represented by indexes (4-bytes int)
- Constants have negative indexes, instructions positive
- Order of rows doesn't matter
- Some nodes may have multiple inputs MERGE, CALL, PHI (and use few sequential rows)
- Some edges are special (14 in START ref to terminator)
- Def→use lists are maintained separately
- Influenced by LuaJIT implementation by Mike Pall

## **IR Compilation Pipeline**

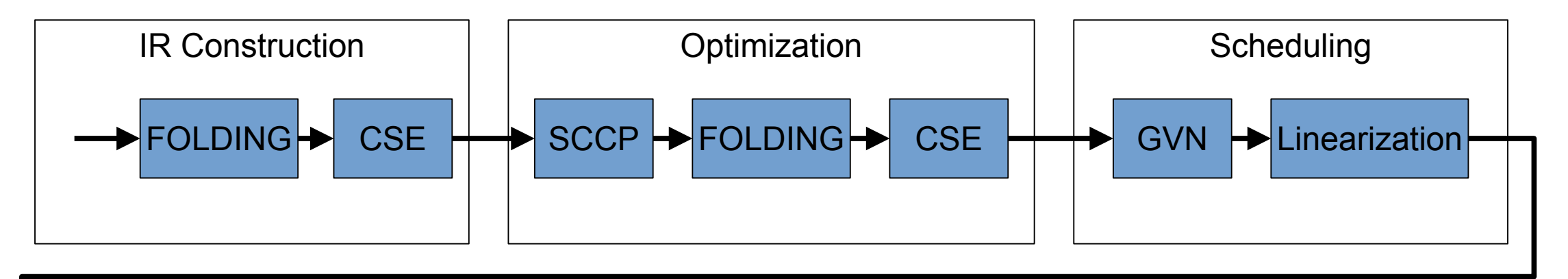

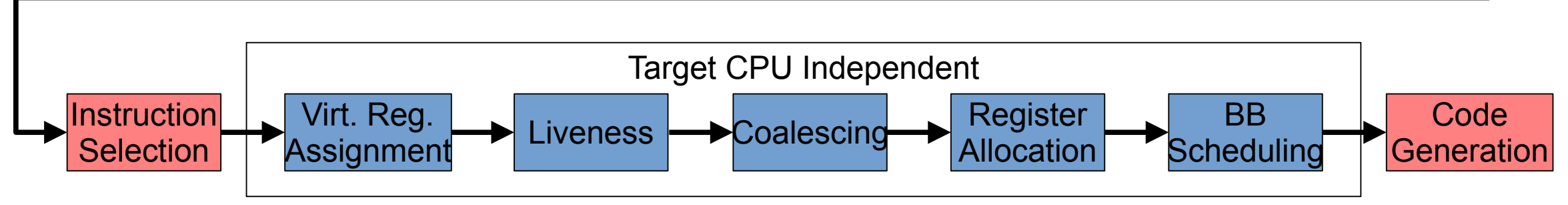

- The same IR is used during all phases of compilation
- No lowering, no SSA deconstruction
- Most passes are platform independent

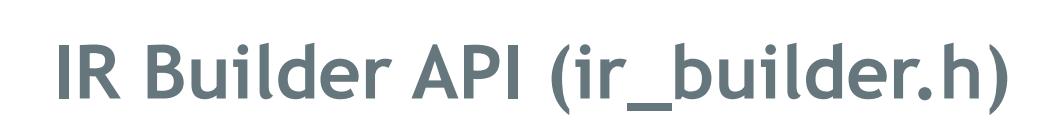

}

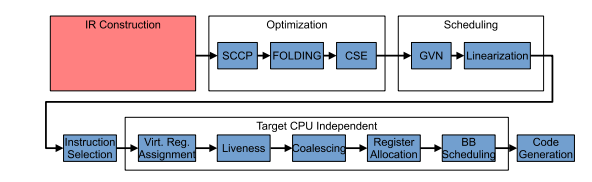

int foo(int a) {  $i = 0;$  do {  $b = a + 1;$  $i = i + b;$  $c = i * 2;$ } while  $(i < 10)$ ; return c;

```
int gen_foo(ir_ctx *ctx) {
                                     ir_START();
                                    ir_{ref} a = ir_{RARM_{1}}132('a'', 1); ir_ref i_1 = ir_COPY_I32(ir_CONST_i32(0));
                                    ir_ref end = <b>ir_END( )</b>;ir\_ref loop = ir\_LOOP\_BEGIN (end);
                                        ir_ref i_2 = ir_PHI_2(IR_132, i_1, IR_UNUSED); ir_ref b = ir_ADD_I32(a, ir_CONST_i32(1));
                                        ir_ref i_3 = ir_ADD_132(i_2, b); ir_ref c = ir_MUL_I32(i_3, ir_CONST_i32(2));
                                        ir_ref \text{cond} = ir_f(ir_fir_f); ir_constr_i32(10);
                                             ir_IF_TRUE(cond);
                                                 end = ir_LOOP_END();
                                                 /* close loop */
                                                 ir_MERGE_SET_OP(loop, 2, end);
                                                 ir_PHI_SET_OP(i_2, 2, i_3);
                                             ir_IF_FALSE(cond);
                                                 ir_RETURN(c);
} ● The code on the right • The code on the right<br>creates IR for the
                                                                     function on the left
```
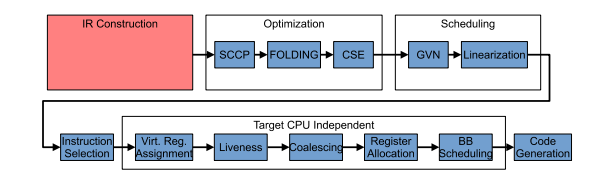

```
int gen_foo(ir_ctx *ctx) {
    ir_ref start = ir_emit@(ctx, IR_START);ir_ref a = ir_\text{param}(ctx, IR_132, start, "a", 1); ir_ref i_1 = ir_fold1(ctx, IR_OPT(IR_COPY, IR_I32), ir_const_i32(ctx, 0));
     ir_ref end = ir_emit1(ctx, IR_END, start);
     ir_ref loop = ir_emit2(ctx, IR_LOOP_BEGIN, end, IR_UNUSED);
      ir_ref i_2 = ir_folds(ctx, IR_OPT(IR_PHI, IR_IS2), loop, i_1, IR_UNUSED); ir_ref b = ir_fold2(ctx, IR_OPT(IR_ADD, IR_I32), a, ir_const_i32(ctx, 1));
      ir_ref i_3 = ir_fold2(ctx, IR_OPT(IR_ADD, IR_IS2), i_2, b); ir_ref c = ir_fold2(ctx, IR_OPT(IR_MUL, IR_I32), i_3, ir_const_i32(ctx, 2));
       ir_ref cond = ir_emit2(ctx, IR_IF, loop, 
           ir_fold2(ctx, IR_OPT(IR_LT, IR_BOOL), i_3, ir_const_i32(ctx, 10));
        ir_ref t = ir_emit1(ctx, IR_IF_TRUE, cond);end = ir\_emit1(ctx, t);
           /* close loop */
           ir_set_op(ctx, loop, 2, end);
           ir_set_op(ctx, i_2, 3, i_3);
         ir_ref f = ir_emit1(ctx, IR_IF_FALSE, cond);
           ir_ref ret = ir_emit2(ctx, IR_RETURN, f, c);
           ir_set_op(ctx, start, 1, ret); /* link RETURN to START */
}
                                                                          • The code from the
                                                                            previous slide with expanded macro
```
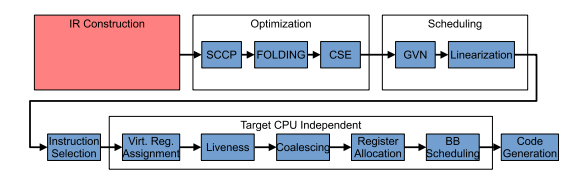

- ir const ...() create new constant nodes or reuse the existing ones
- **ir emit?()** add new data or control nodes
- **ir fold?()** pass new nodes to the folding engine
	- Constants folding
	- Copy propagation
	- Algebraic simplifications
	- Re-association
	- Common sub-expression elimination
	- Fallback to ir emit?()
- **ir set op()** back-patching
- **ir\_param()**, **ir\_var()** helpers on top of **ir\_emit()** that accept string argument
- The constructed IR graph may be verified by **ir\_check()**

## **IR Folding Engine**

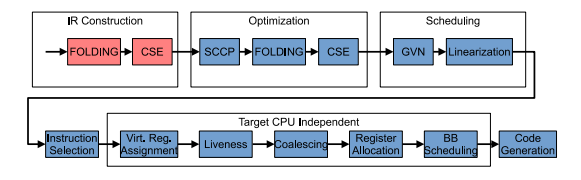

- Performs local optimizations on the fly, during IR construction ir fold?()
- Optimization Rules are defined in declarative style in **ir\_fold.h**
- CSE is performed by searching an identical node above (through per-op skip lists)
- The scope of "local" optimizations is not limited to a single basic-block
- All nodes must be defined before their usage (except PHI inputs), or scope must be limited through **ir\_ctx.fold\_cse\_limit**
- Repeats LuaJIT implementation by Mike Pall

#### /\* Constant Folding \*/ IR\_FOLD(ADD(C\_DOUBLE, C\_DOUBLE)) { IR\_FOLD\_CONST\_D(op1\_insn->val.d + op2\_insn->val.d); } /\* Copy Propagation \*/  $IR\_FOLD(PHI(\_ ,\_ ,\_ ) )$  {

**IR Folding Rules (example rules from ir\_fold.h)**

```
if (op2 == op3) {
         IR_FOLD_COPY(op2);
 }
     IR_FOLD_EMIT; /* skip CSE */
}
/* Algebraic simplifications */
IR_FOLD(ADD(NEG, _)) { \frac{1}{2} (-a) + b => b - a \frac{*}{2} opt++; /* ADD -> SUB */
    opt = op2;op2 = op1_insn->op1; IR_FOLD_RESTART;
}
```
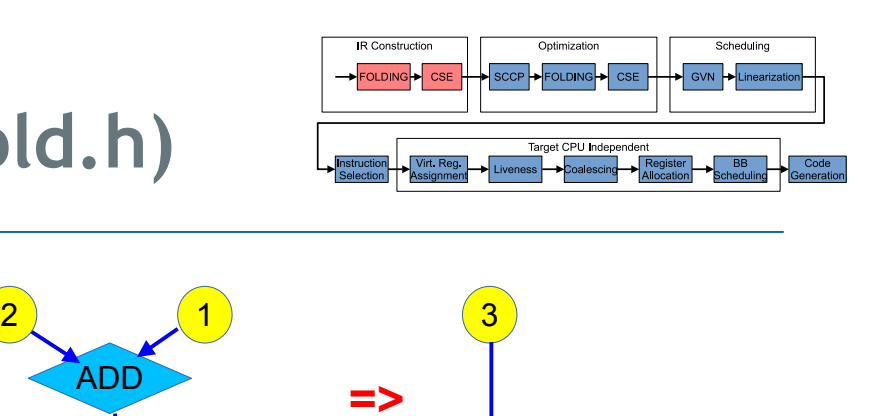

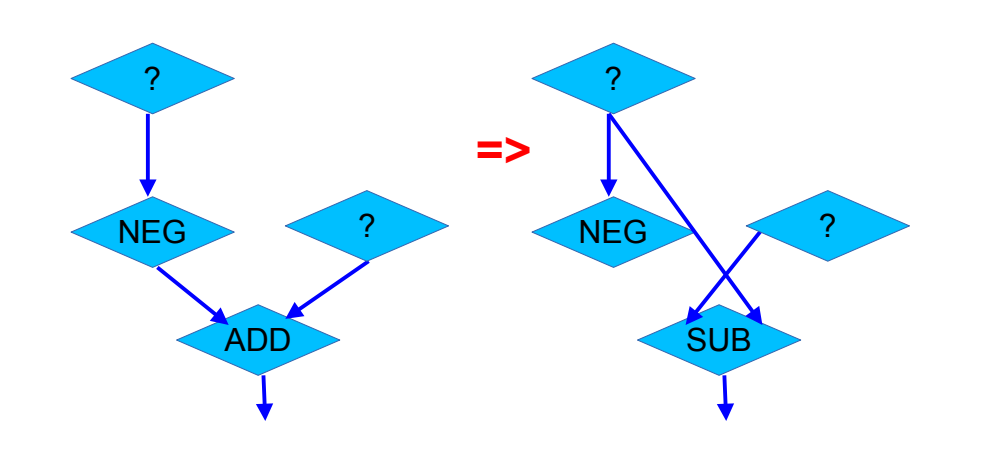

? ?

**=>**

ADD

PHI

## **IR Folding Engine in Action**

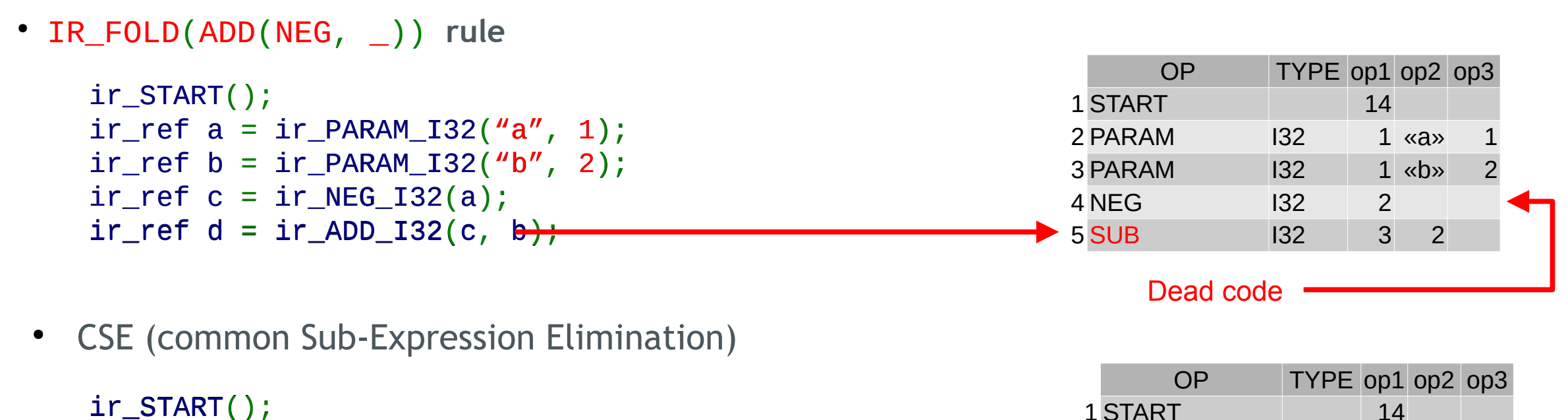

 ir\_START();  $ir_{ref}$  a =  $ir_{PR}$ ARAM\_I32("a", 1);  $ir_ref b = ir_PARAM_132('b'', 2);$  $ir\_ref$  c =  $ir\_ADD\_I32(a, b)$ ;  $ir\_ref$  d =  $ir\_ADD\_I32(a, b)$ ;  $ir\_ref$  e =  $ir\_ADD\_I32(c, d)$ ;

5 ADD 132 4 4 Skip Lists ... ADD ...

 $2$  PARAM  $132$   $1$  «a»

4 ADD 132 2 3

 $3$  PARAM  $1 \times b$  2

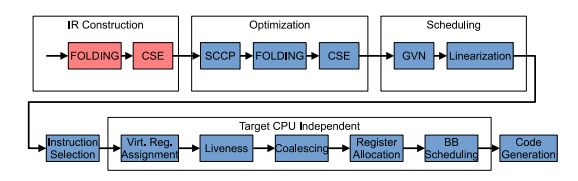

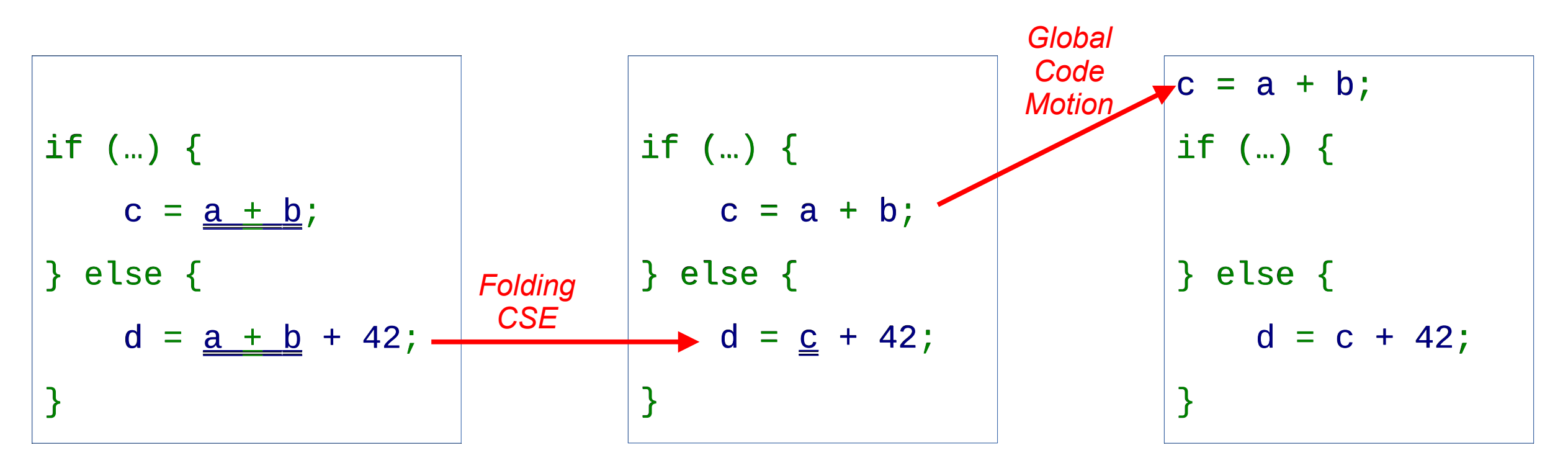

• This code is wrong, but all data nodes are floating and they are properly placed by GCM later

#### **SCCP – Sparse Conditional Constants Propagation**

- M. N. Wegman and F. K. Zadeck. "Constant propagation with conditional branches"
- Values are defined as a 3-level Lattice
	- T TOP, any constant
	- ⊥ BOTTOM, not a constant

Rules:

ANY  $\bigcap T \Longrightarrow$  ANY  $ANY \cap \bot \Longrightarrow \bot$  $A \cap B \Longrightarrow A$  if  $A = B$  $A \cap B \Longrightarrow \bot$  if  $A \neq B$ 

- Original algorithms work on the SSA graph
- It operates on two work-lists: executable control edges and SSA dependency edges
- Adapting the algorithm for Sea of Nodes made it even simple

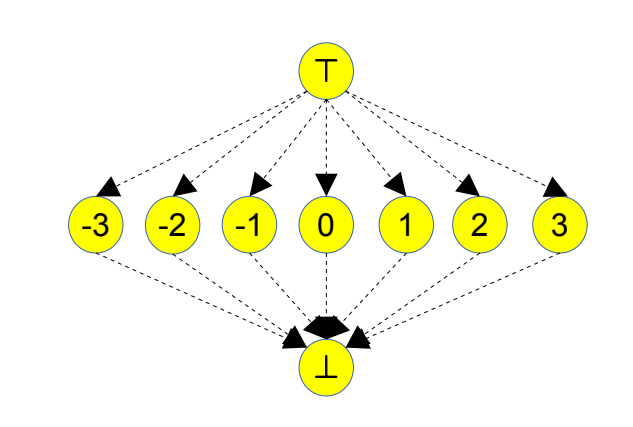

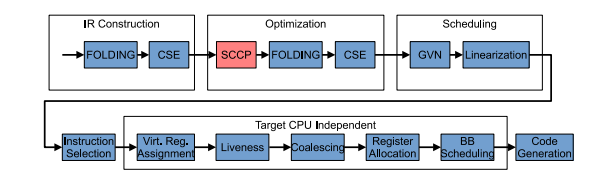

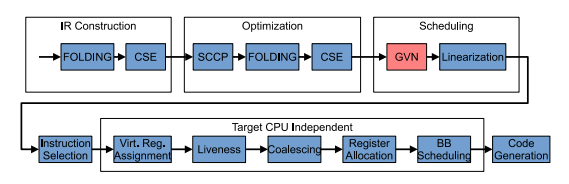

- C. Click. "Global code motion, global value numbering"
- The algorithm was designed especially for Sea-of-Nodes
- It aims to find the best "place" for all floating nodes
- Requires reconstruction of CFG, Dominator Tree, Loop Nesting Forest
- First we traverse the floating nodes and place them as early as possible
	- All the inputs must be defined before
- Then we traverse them once again and move them down
	- into the last common ancestor block
	- into the less nested loop
- LICM is done out of the box
- DCE is not needed. Dead nodes aren't included into the final schedule.

### **GCM in Action**

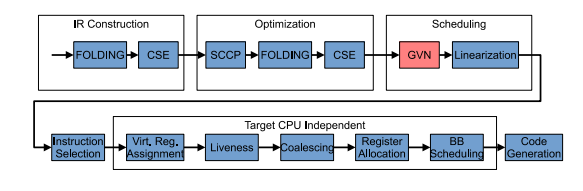

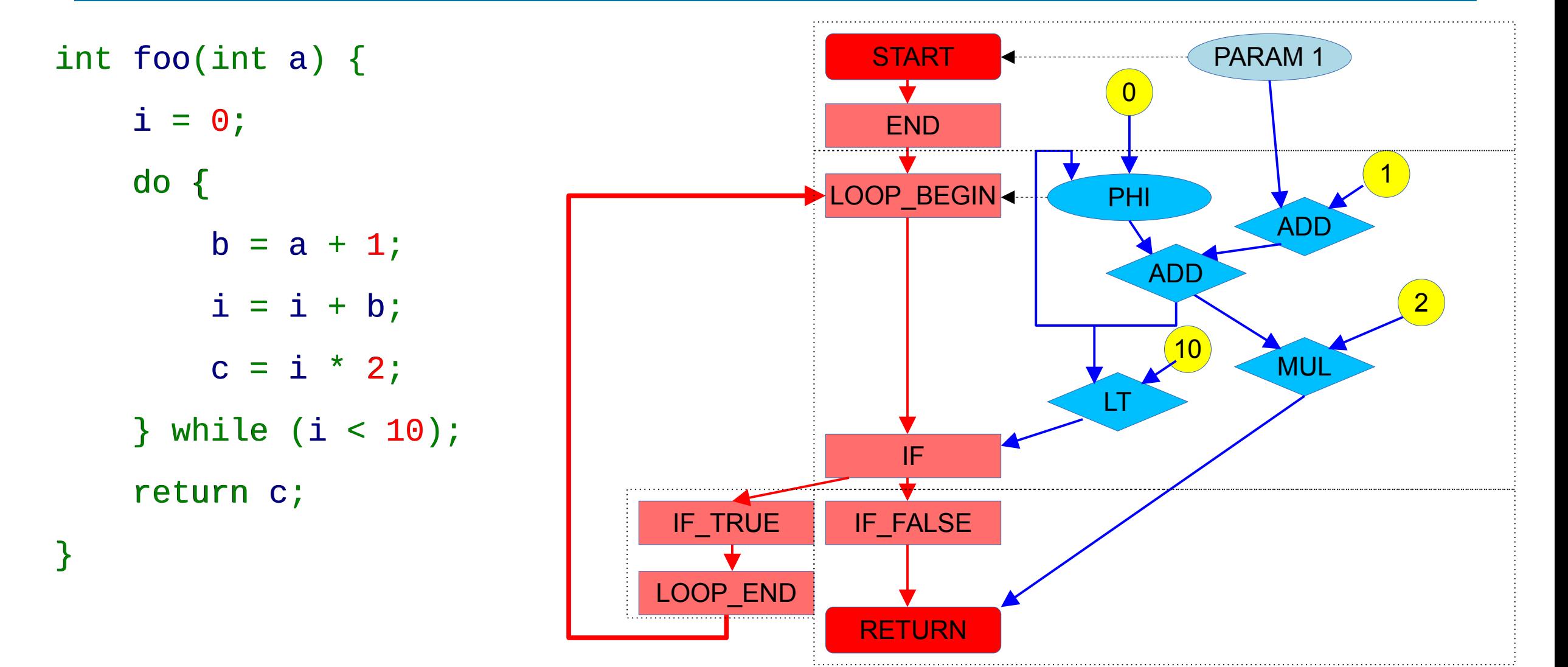

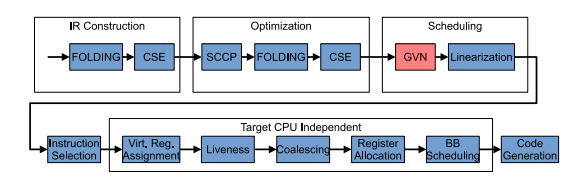

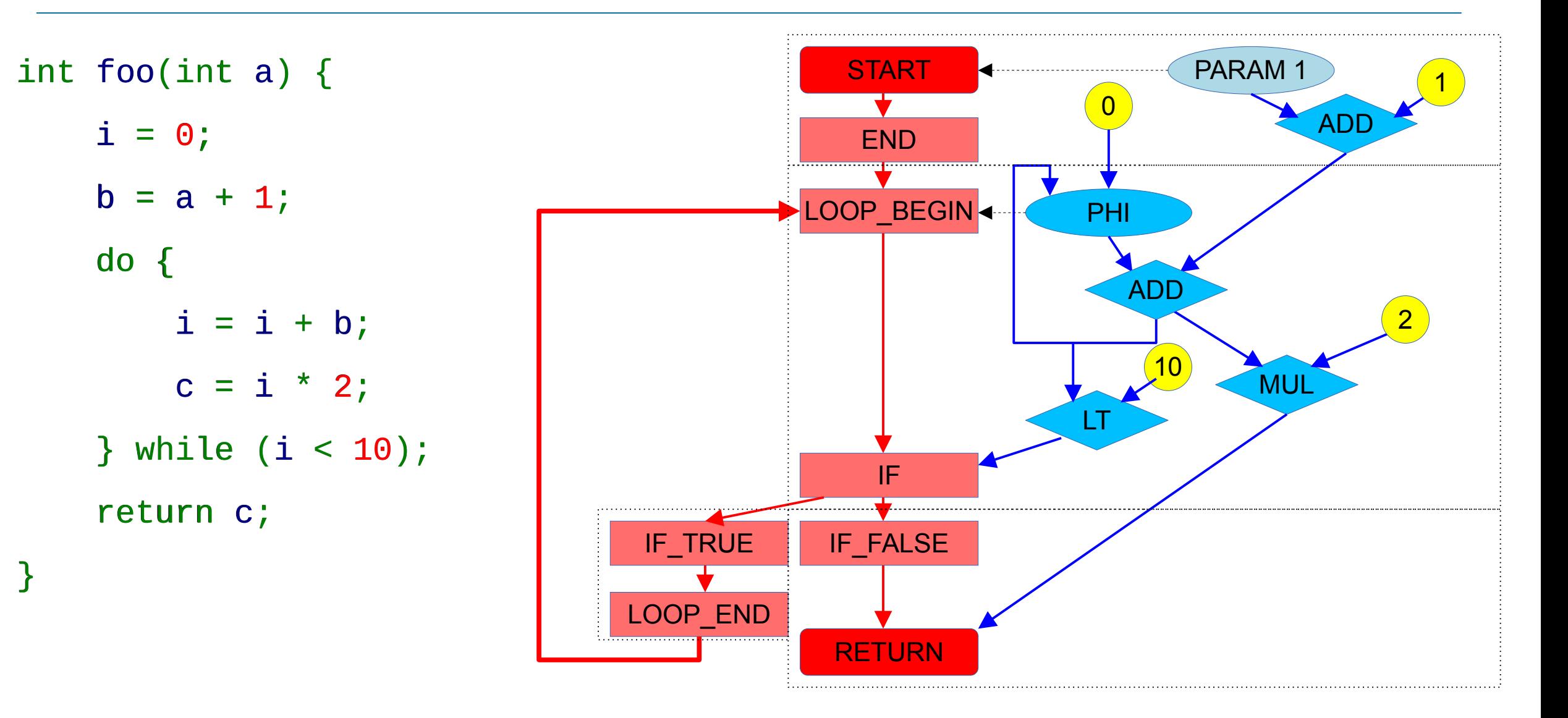

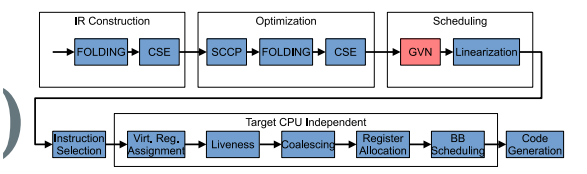

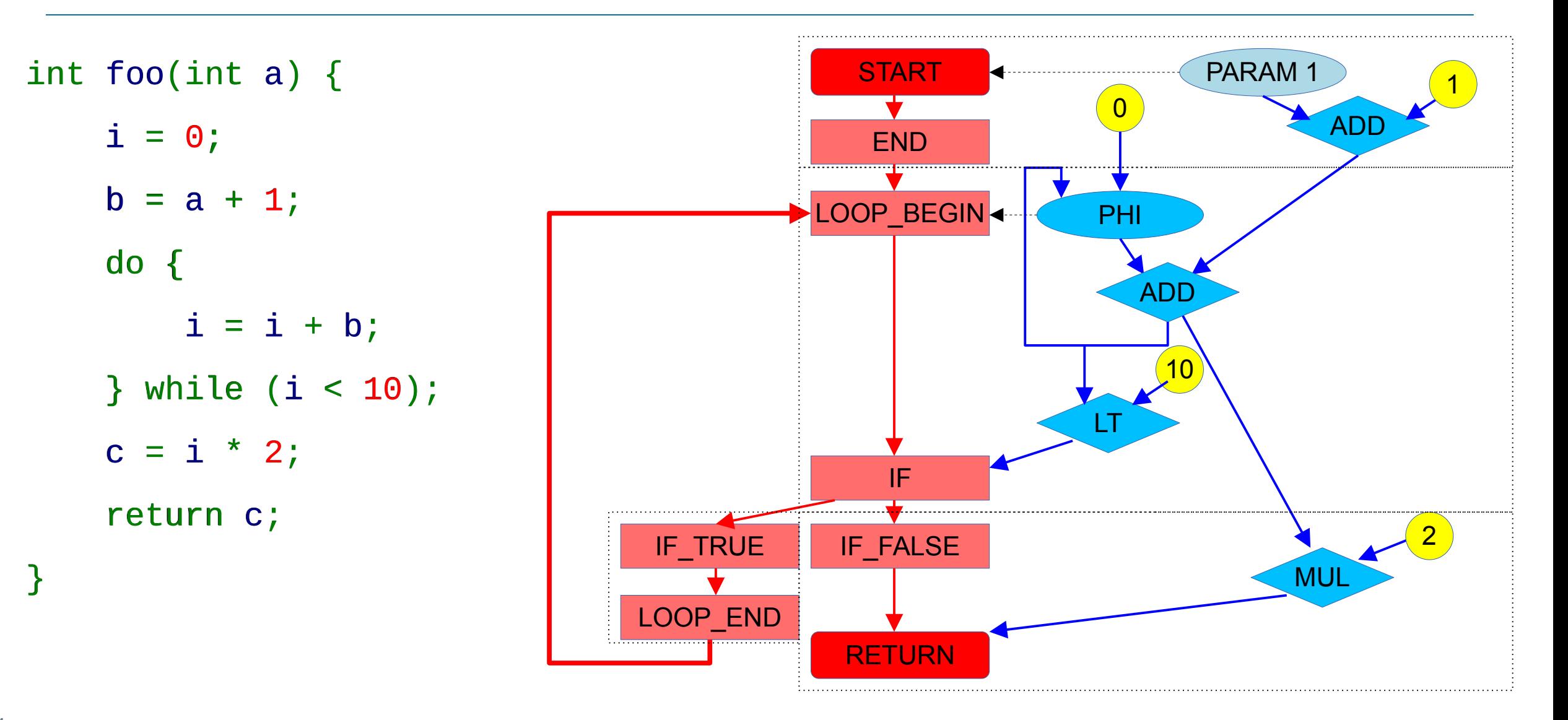

#### **Linearization (rewriting table in the new order)**

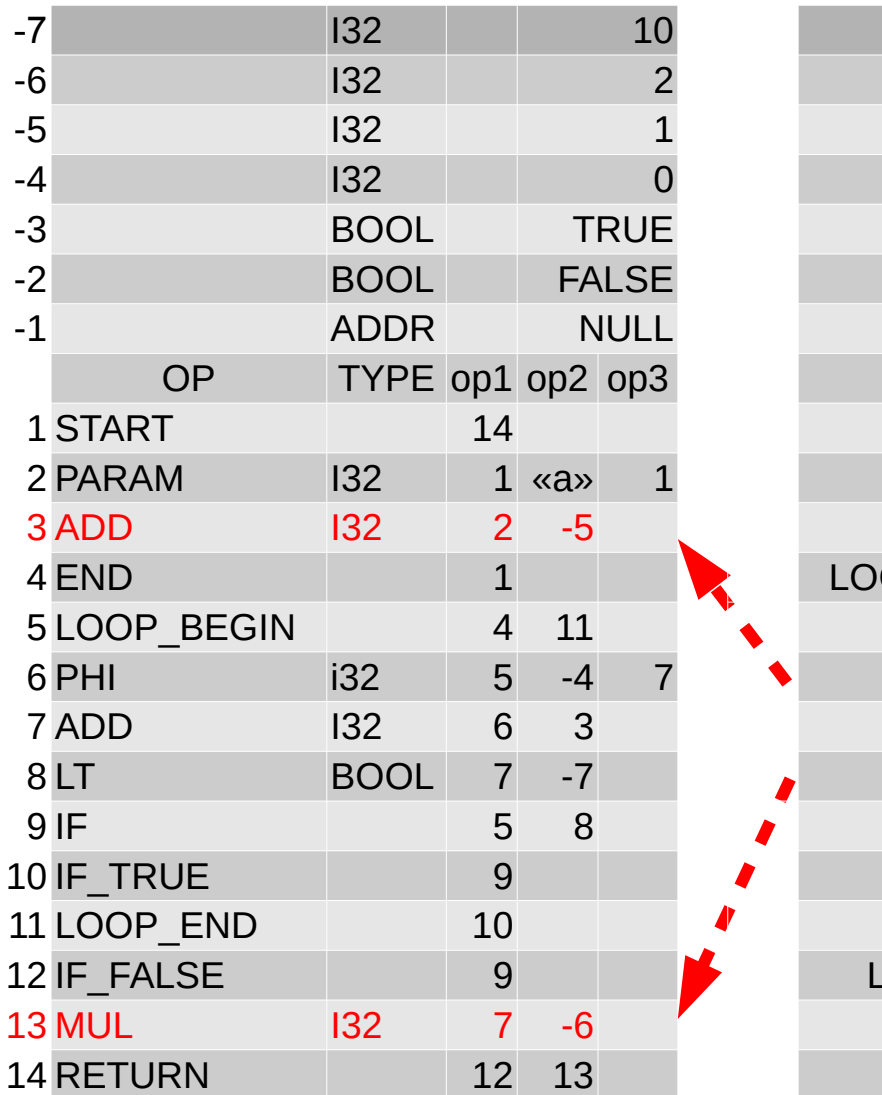

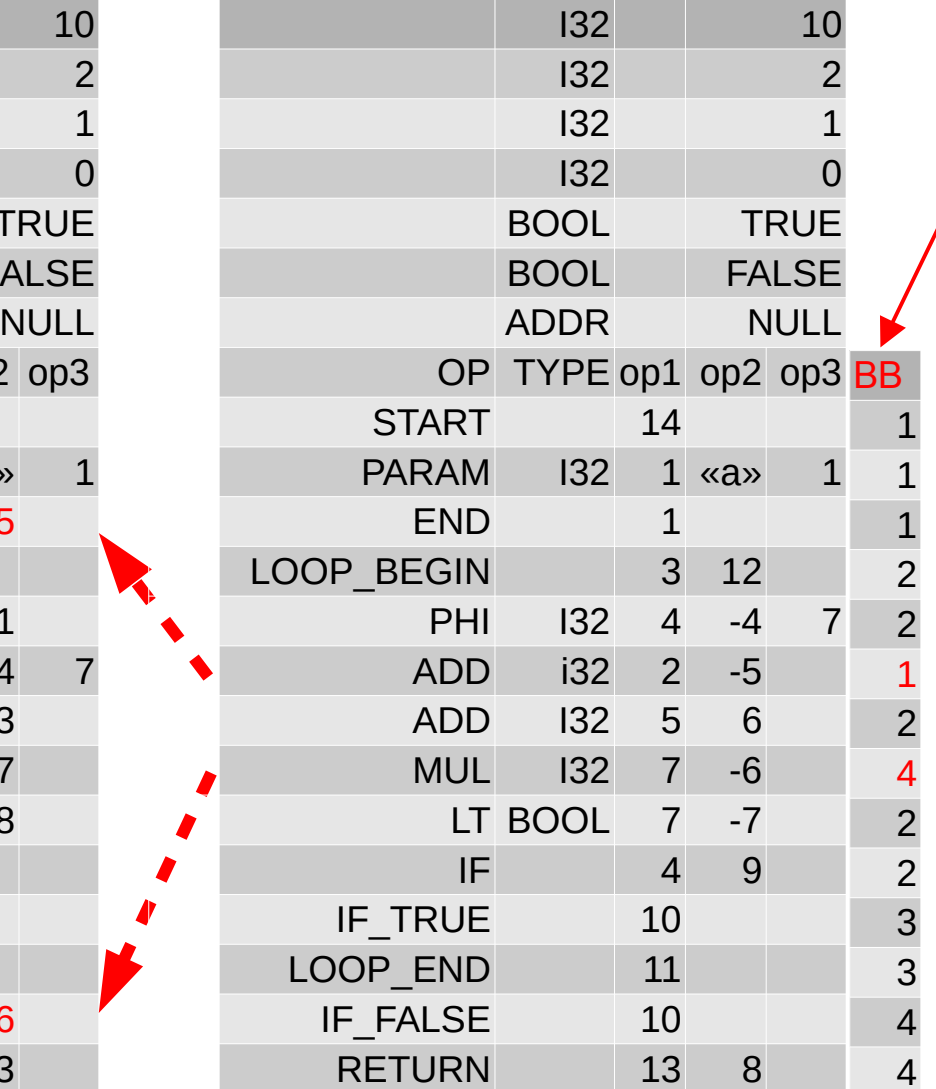

- GCM only assign nodes to blocks
- Now we rewrite IR table, doing topological sort inside each BB

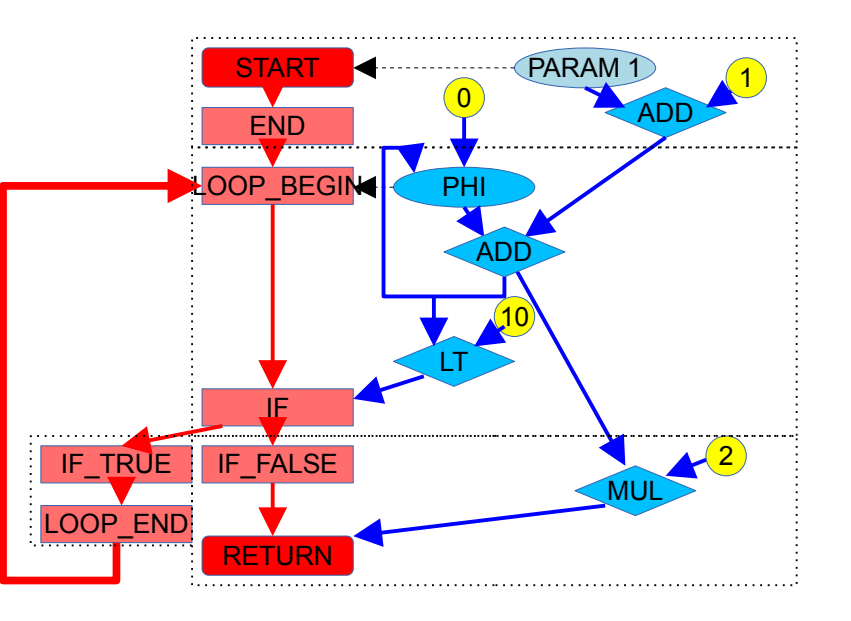

#### **Instruction Selection**

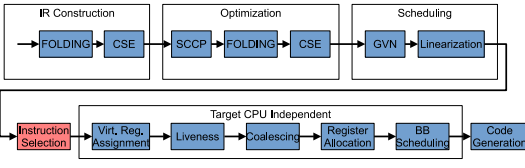

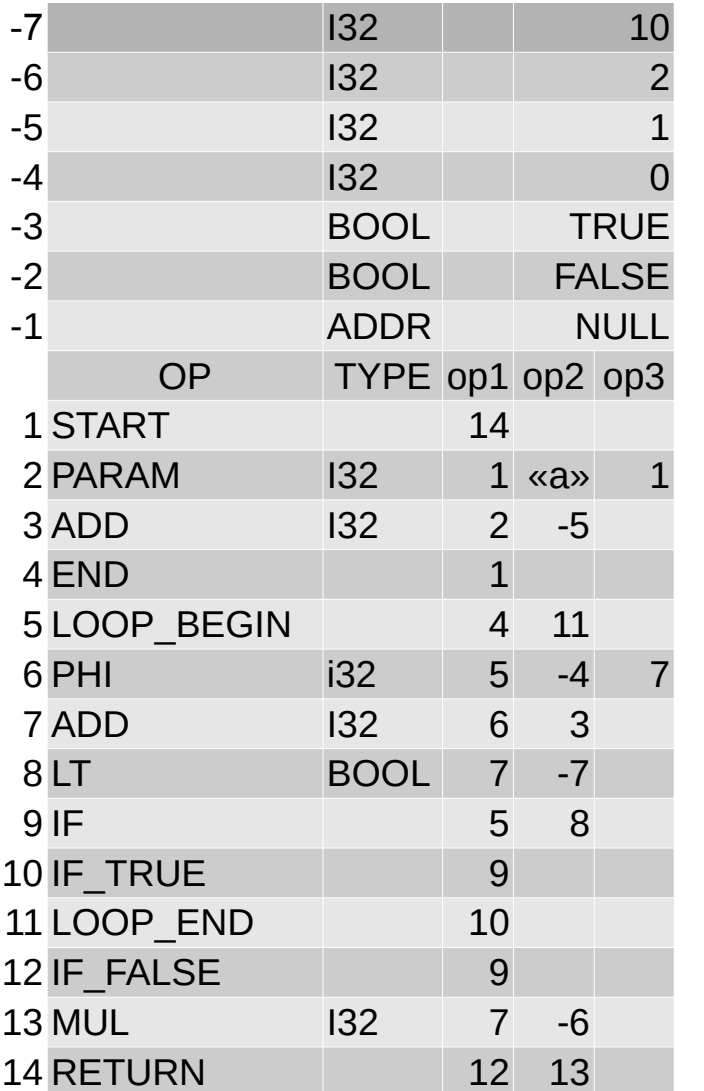

36

- Translate CPU independent instructions into CPU specific
- Cover IR Graph with non-overlapping DAG patterns (tiles)
- We use simple maximal munch approach (non optimal)
- It's possible to achieve an optimal solution using BURS
- We don't do any lowering or graph rewriting

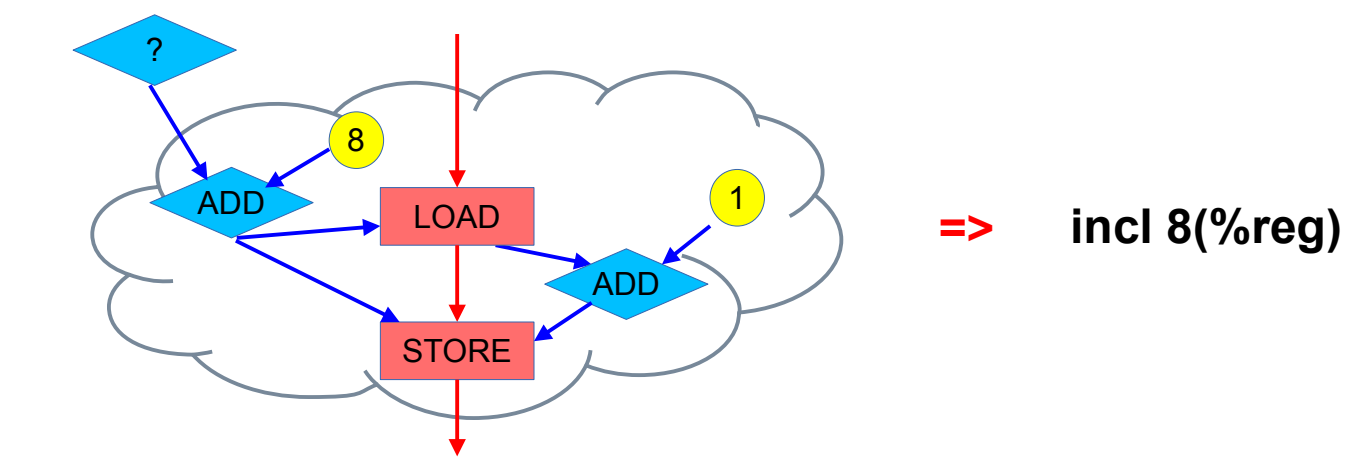

#### **Instruction Selection**

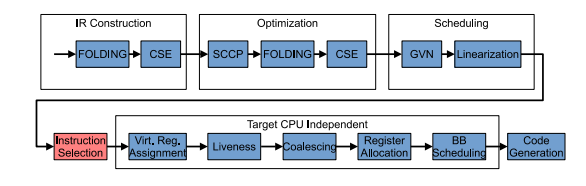

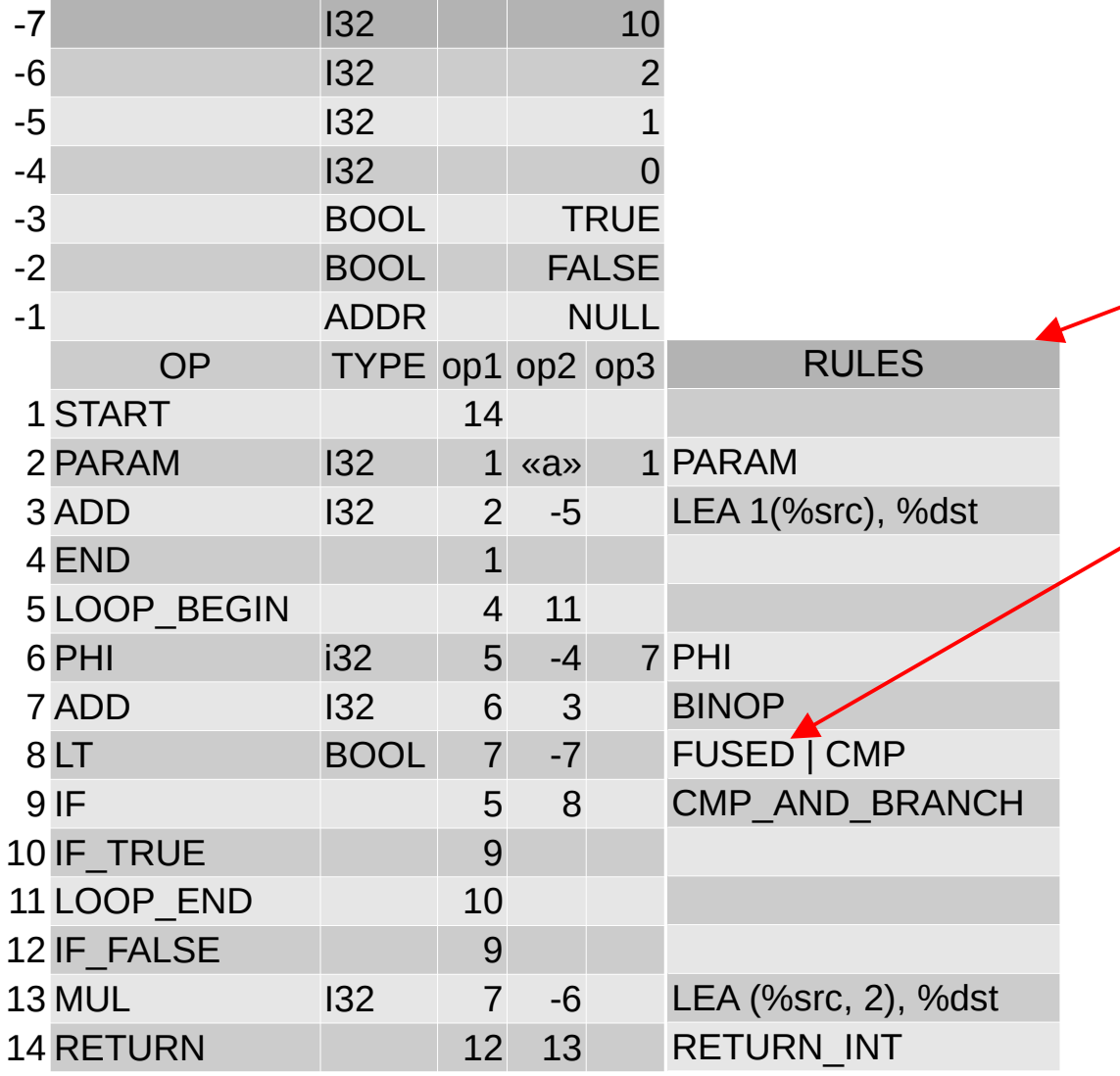

- $\bullet$  We remember an id of the selected me remember an idea en the s
- Code Generation **Rules** (4 bytes)
- Some instructions may be **SKIPPED** or **FUSED**
- Code generation for each rule is simple
- We only need to know where the data came from, and where to store the result.

### **Virtual Register Assignment**

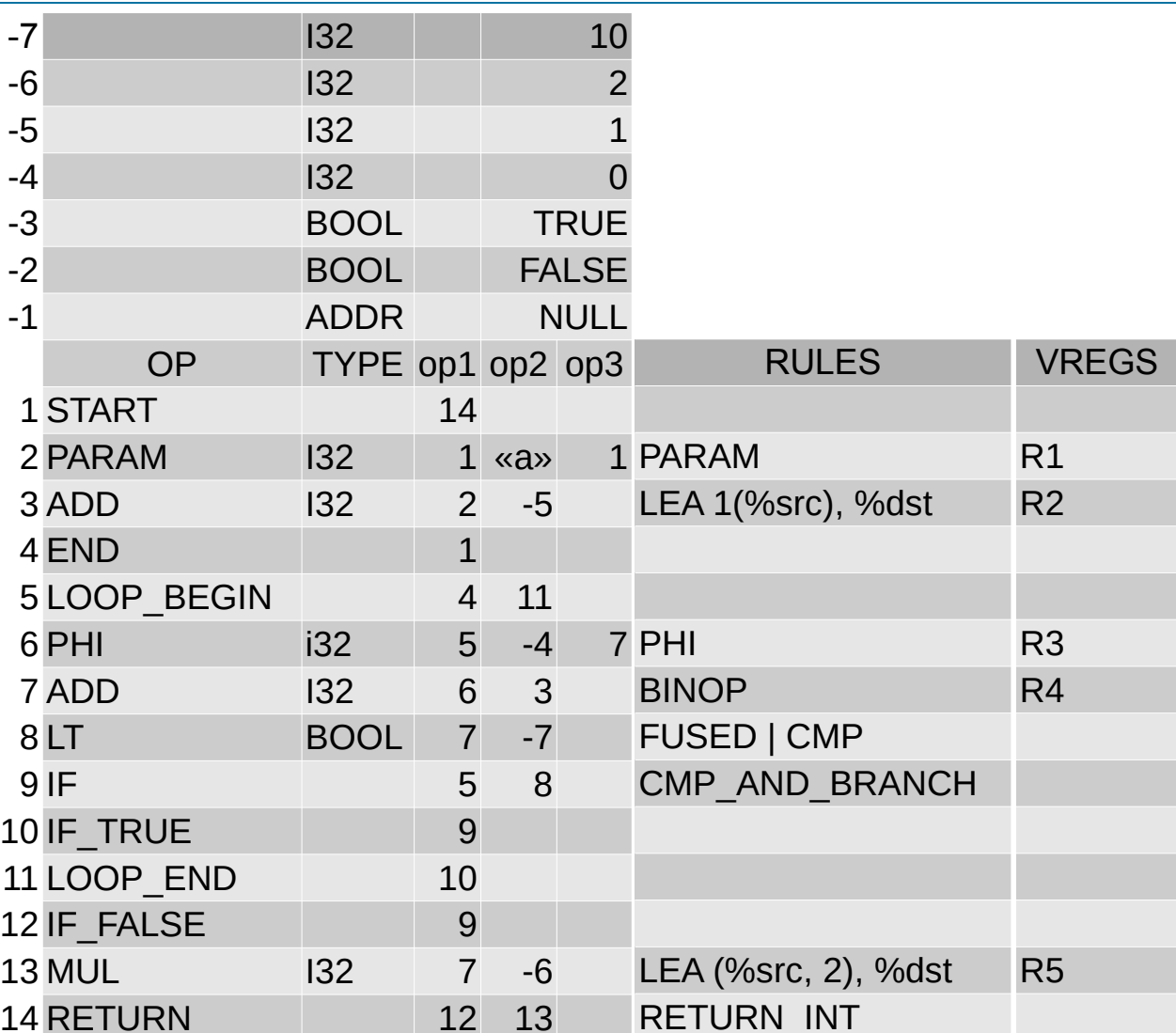

- **IR Constructio** Optimizatio CCP FOLDING **-**OLDING<sup>-</sup>
- Allocate an unique virtual register for each **rule** that produces data
- The number of virtual registers is unlimited

### **Build Live Intervals**

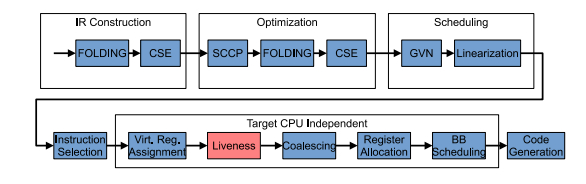

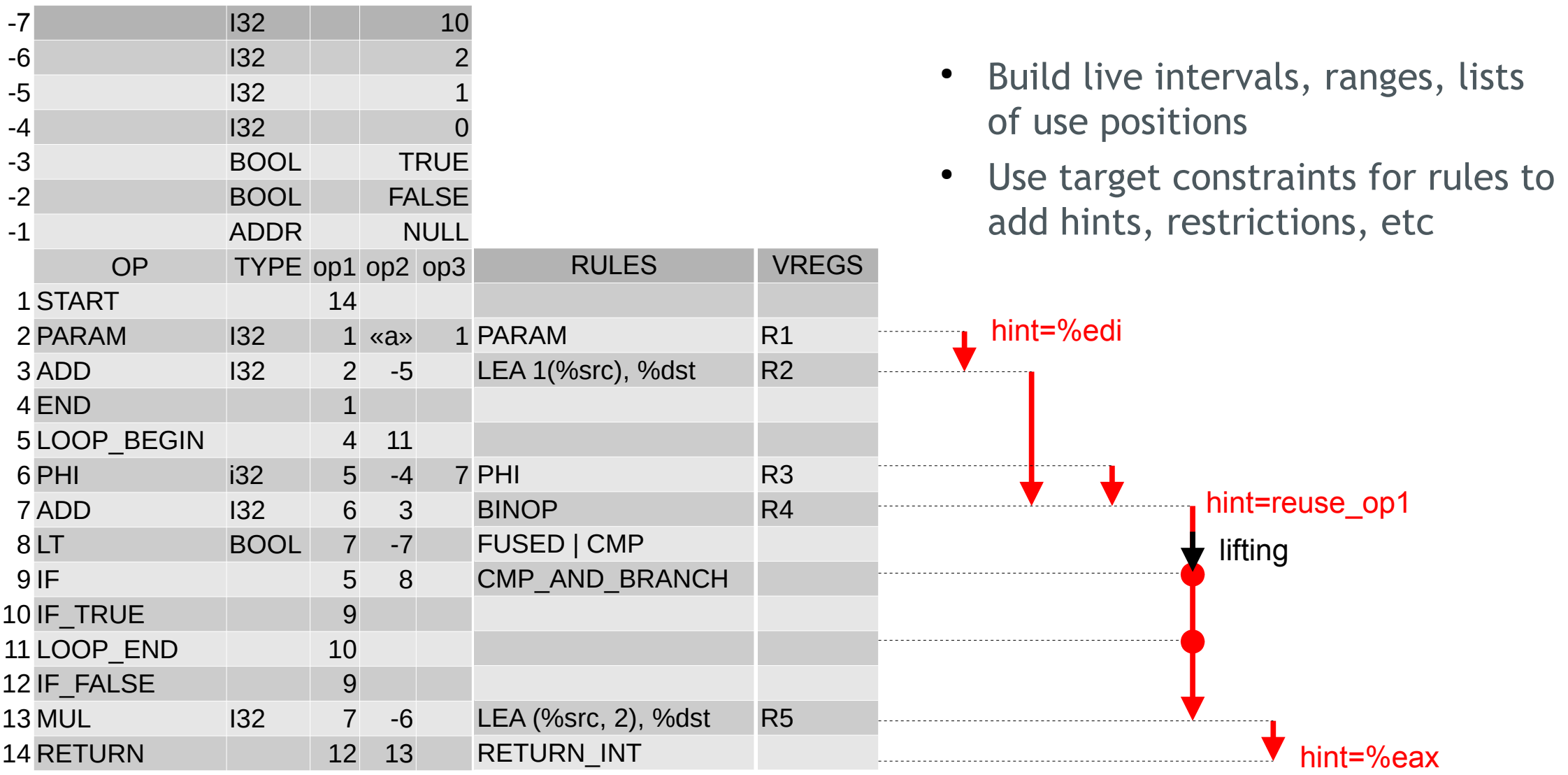

#### Co.

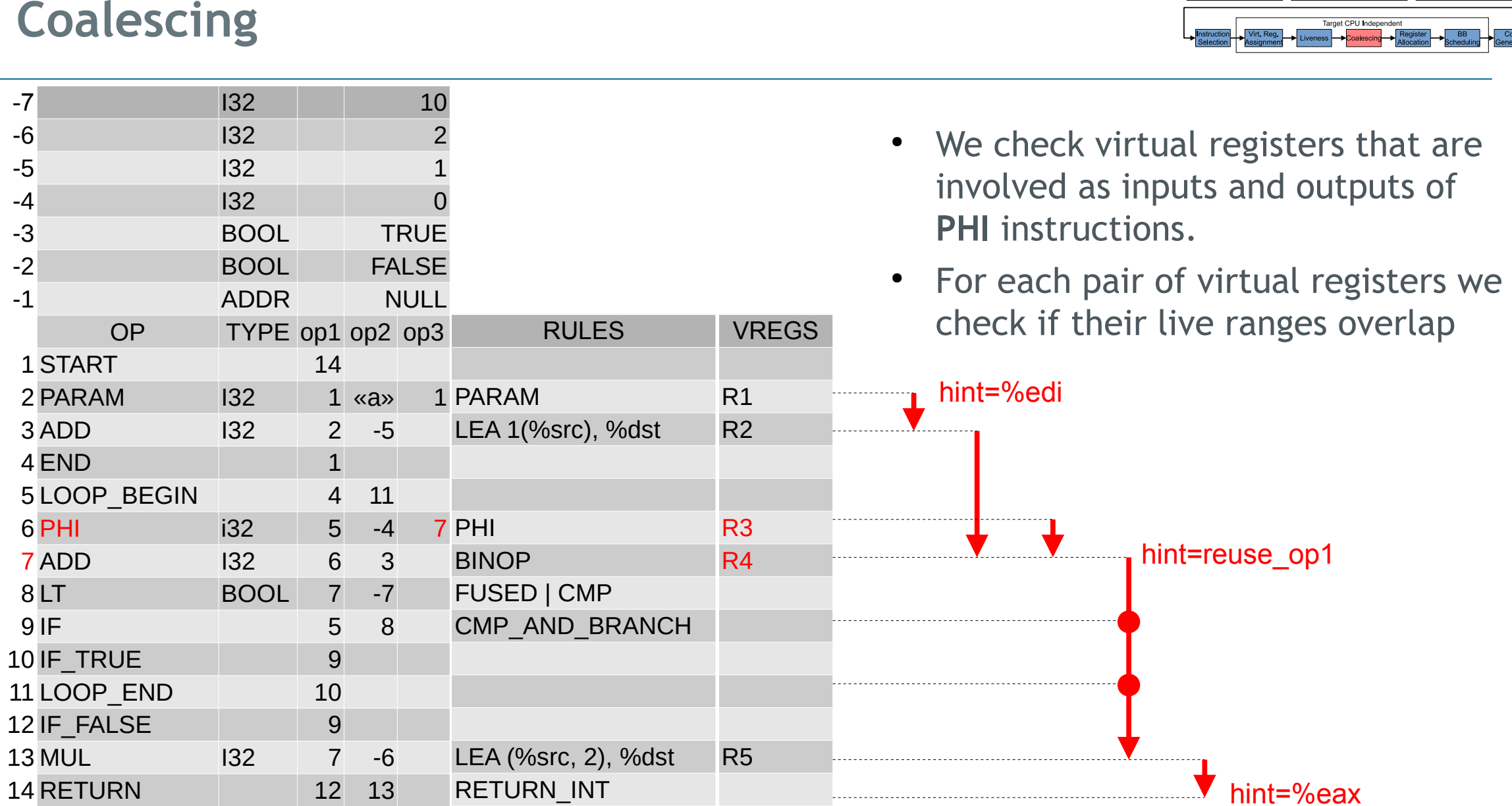

 $9$  IF  $10$  IF

 $12$  IF

## **Coalescing**

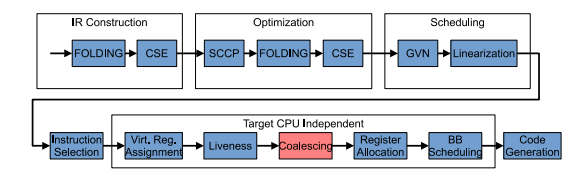

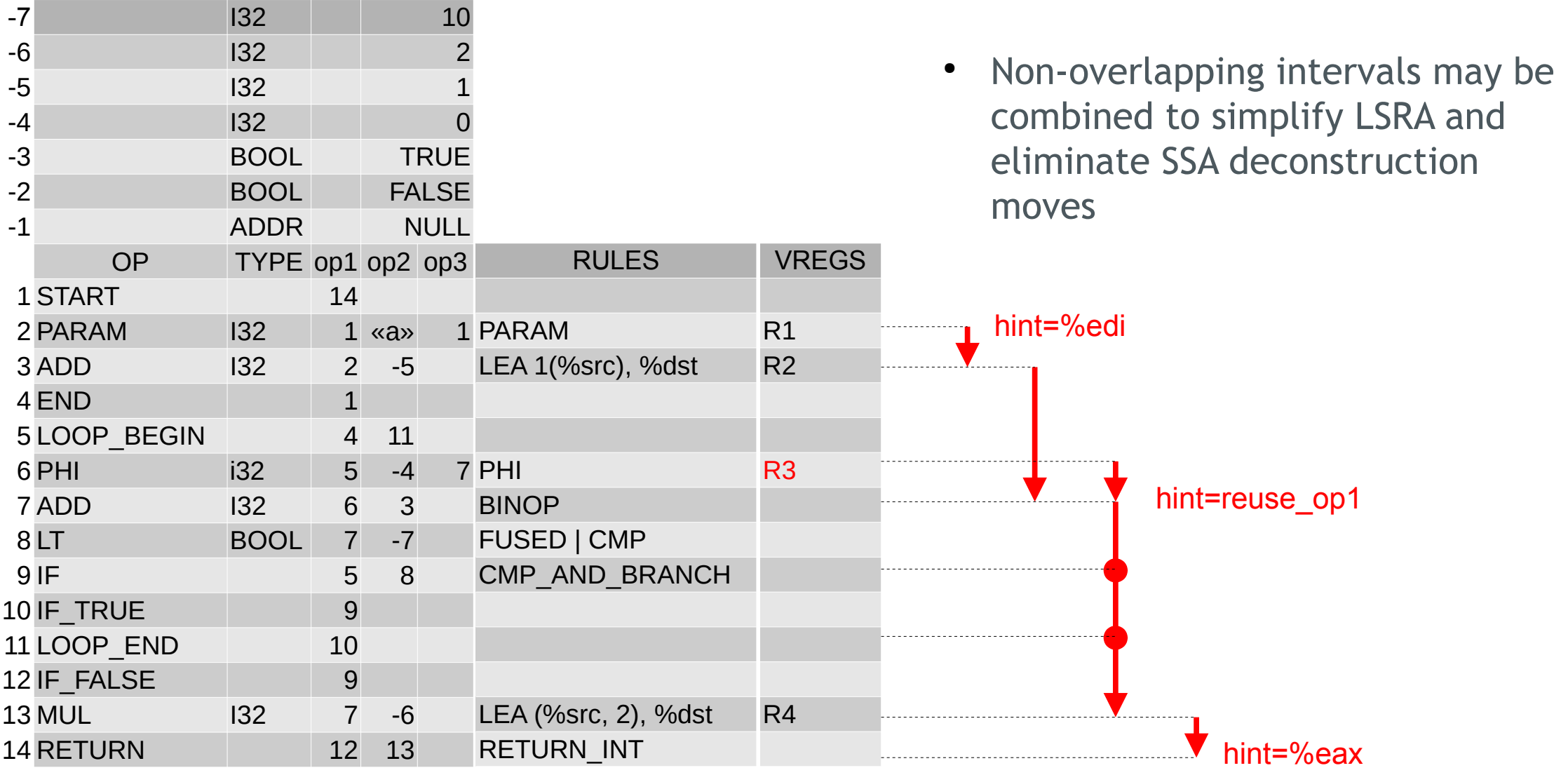

## **Linear Scan Register Allocation**

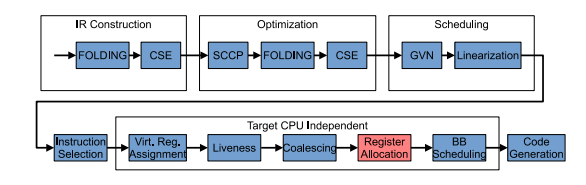

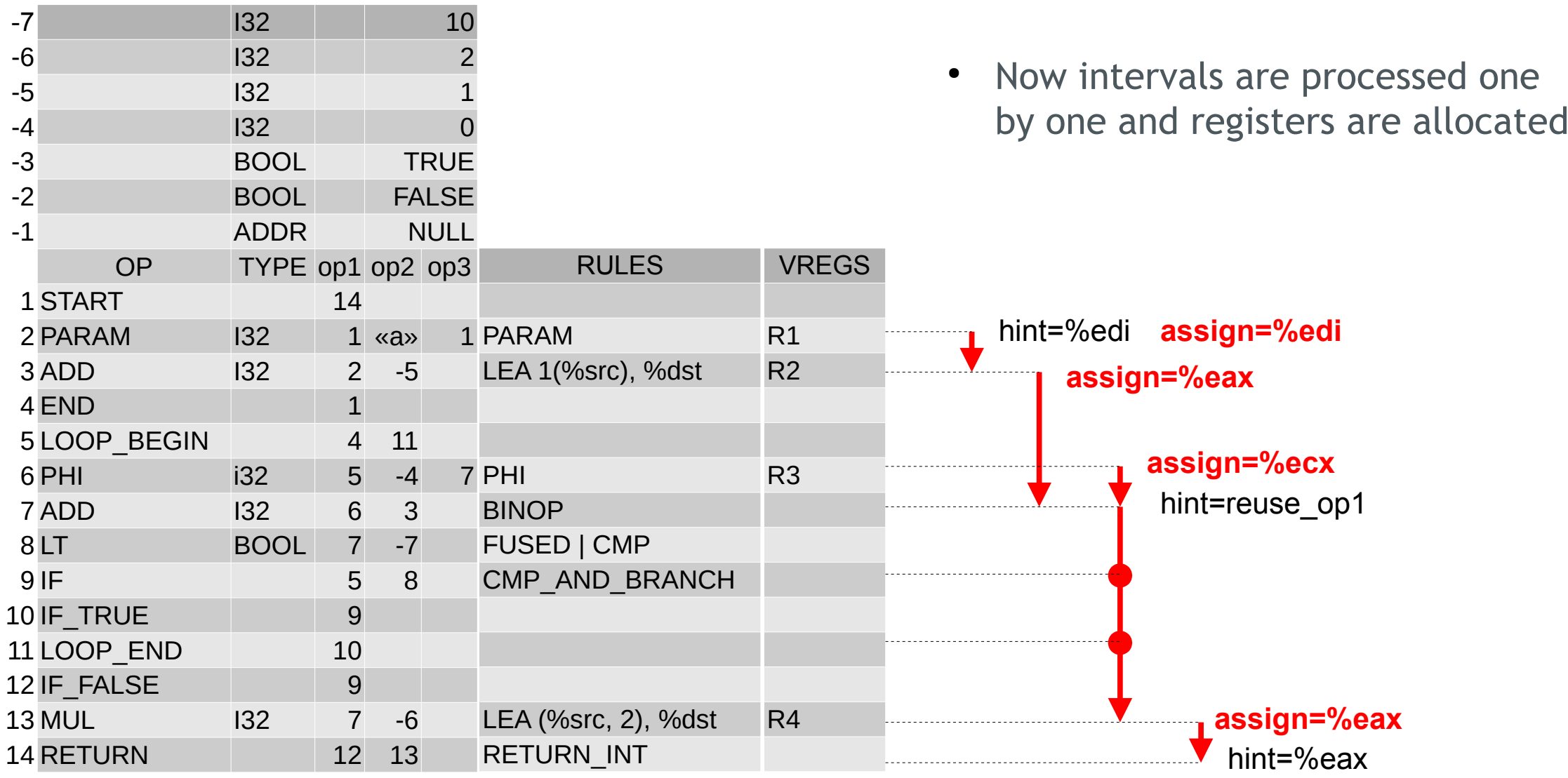

## **Register Assignment**

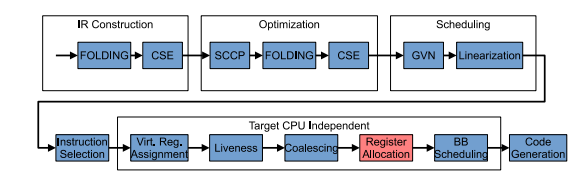

RULES PARAM LEA 1(%src), %dst 7 PHI **BINOP** FUSED | CMP CMP\_AND\_BRANCH LEA (%src, 2), %dst RETURN\_INT VREGS R1 R2 R3 R4 -7 I32 10 -6 | 132 | 132 | 2 -5 I32 1 -4 132 0 -3 BOOL TRUE -2 BOOL FALSE -1 ADDR NULL OP TYPE op1 op2 op3 1 START 14  $2$  PARAM  $1 \times a$ » 3 ADD 132 2 -5 4 END 1 5 LOOP BEGIN 4 11 6 PHI i32 5 -4 7 7 ADD I32 6 3 8 LT BOOL 7 -7 9 IF 19 15 8 10 IF TRUE 19 11 LOOP END 10 12 IF FALSE 9 13 MUL 132 7 -6 14 RETURN 12 13 hint=%edi **assign=%edi** hint=%eax hint=reuse\_op1 **assign=%eax assign=%ecx assign=%eax** eax ecx def op1 op2 op3 edi eax edi ecx ecx ecx ecx ecx eax ecx eax • Now we collect the registers allocated for intervals into a table of registers used by the rules (4 bytes)

## **Register Assignment**

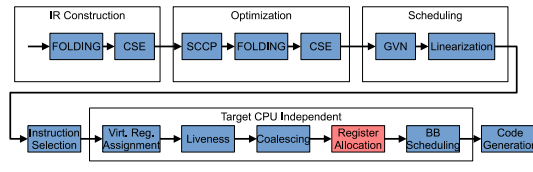

- RULES PARAM LEA 1(%src), %dst 7 PHI **BINOP** FUSED | CMP CMP\_AND\_BRANCH LEA (%src, 2), %dst RETURN\_INT -7 I32 10 -6 | 132 | 132 | 2 -5 I32 1 -4 132 0 -3 BOOL TRUE -2 BOOL FALSE -1 ADDR NULL OP TYPE op1 op2 op3 1 START 14  $2$  PARAM  $1 \text{ } \leq x$ 3 ADD 132 2 -5 4 END 1 5 LOOP\_BEGIN 4 11 6 PHI i32 5 -4 7 7 ADD 132 6 3 8 LT BOOL 7 -7 9 IF 19 15 8 10 IF TRUE 9 11 LOOP END 10 12 IF FALSE 9 13 MUL 132 7 -6 14 RETURN 12 13 def op1 op2 op3 edi eax edi ecx ecx ecx ecx ecx eax ecx eax ecx eax
	- That's all. We don't need live intervals any more and can perform code generation.

### **Code Generation**

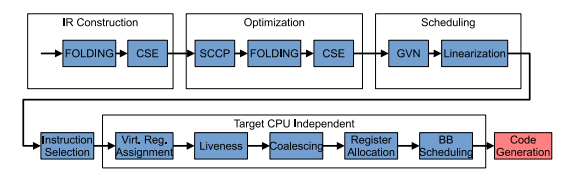

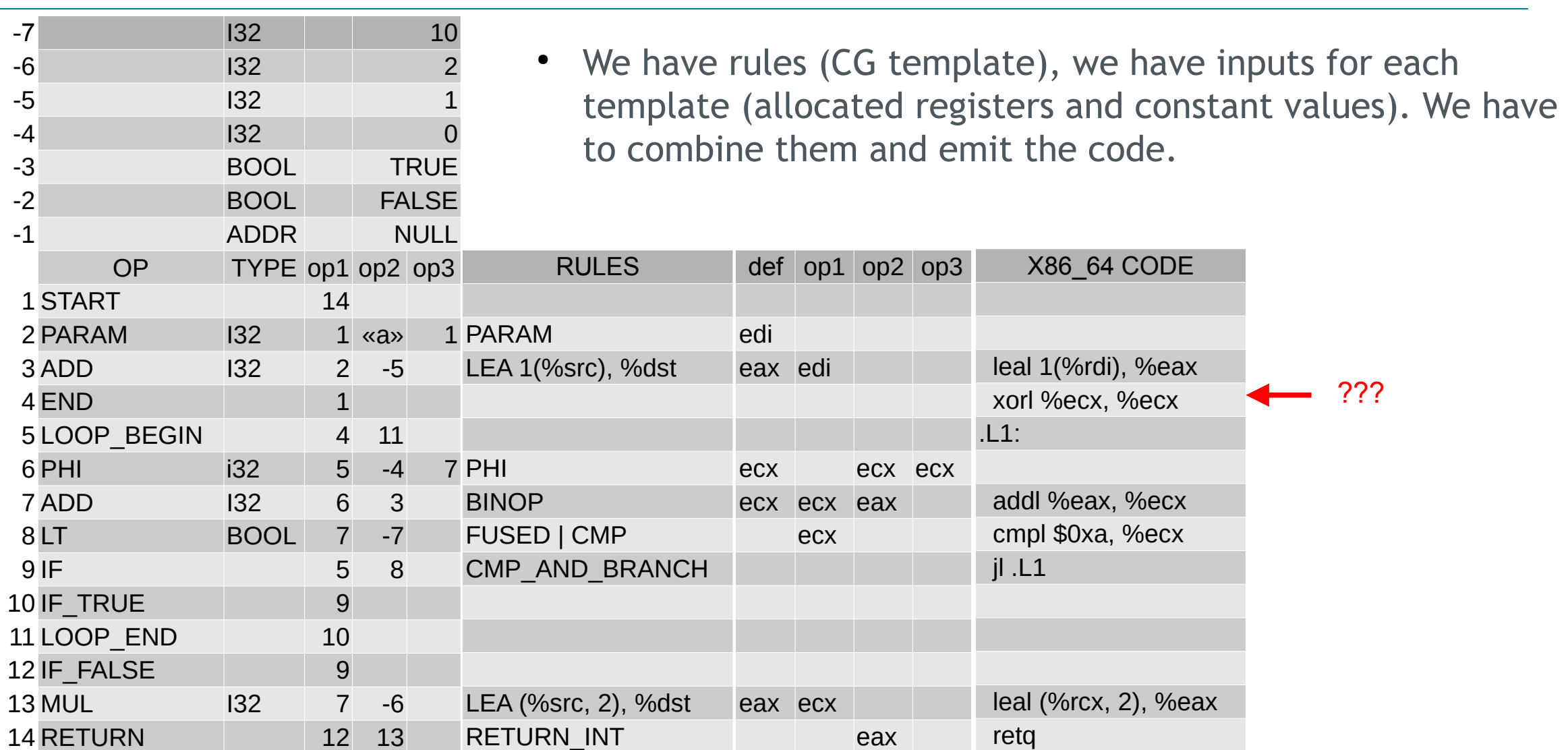

#### **Code Generation**

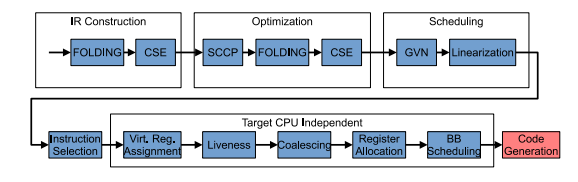

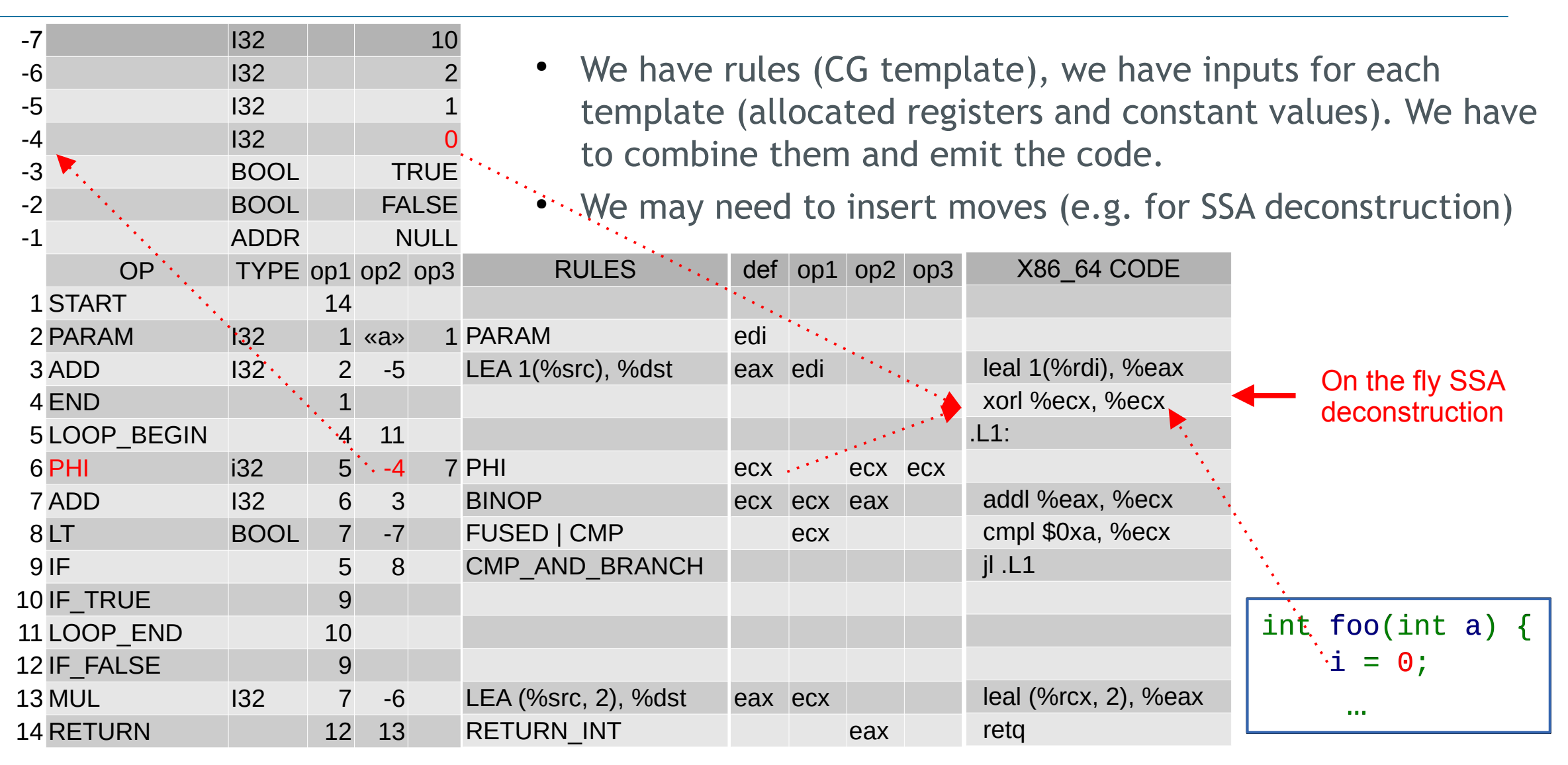

### **BB Scheduling**

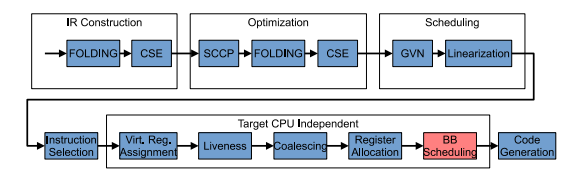

- Reorder Basic Blocks to minimize branches between them
- Karl Pettis and Robert C. Hansen "Profile Guided Code Positioning"
- Top-Down positioning algorithm
	- Starts from the first block
	- Adds the most probable successor
- This doesn't affect the IR, rules and register tables.

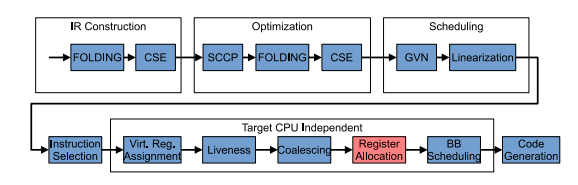

- C. Wimmer and M. Franz "Linear Scan Register Allocation on SSA Form"
- C. Wimmer "Optimized Interval Splitting in a Linear Scan Register Allocator"
- Similar to RA in Java HotSpot Client Compiler and V8 TurboFan
- Each CG Rule provides a number constrains and hints that we take into account
	- Some rules may require operand in a specific register (e.g. shifts on x86)
	- Some may clobber specific registers (mul, div on x86)
	- Some may require additional temporary register (e.g. use of 64-bit int constant)
- We use 4 sub-positions for each instruction (load, use, def, store)
- Live intervals of inputs of fused instructions lifted to the fusion root instruction
- If we can't allocate a register for the whole interval, we may split it, allocate registers for the parts and generate moves in split positions
- Finally we may spill interval into a stack slot and generate stores and loads when needed
- Spill slots mat be reused if their intervals don't overlap (yet another linear scan)

#### **JIT Specific Extensions**

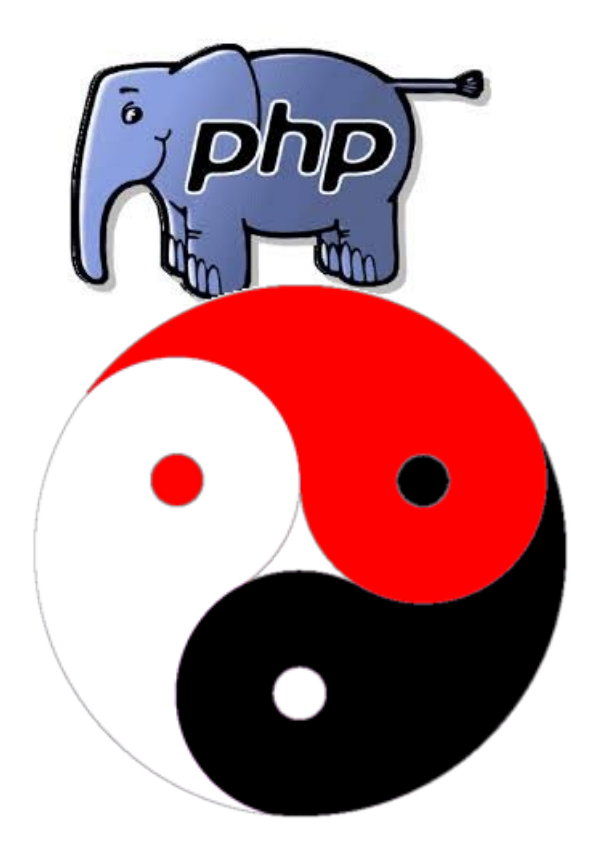

## **JIT Specific Extensions - PHP HYBRID VM (direct threaded)**

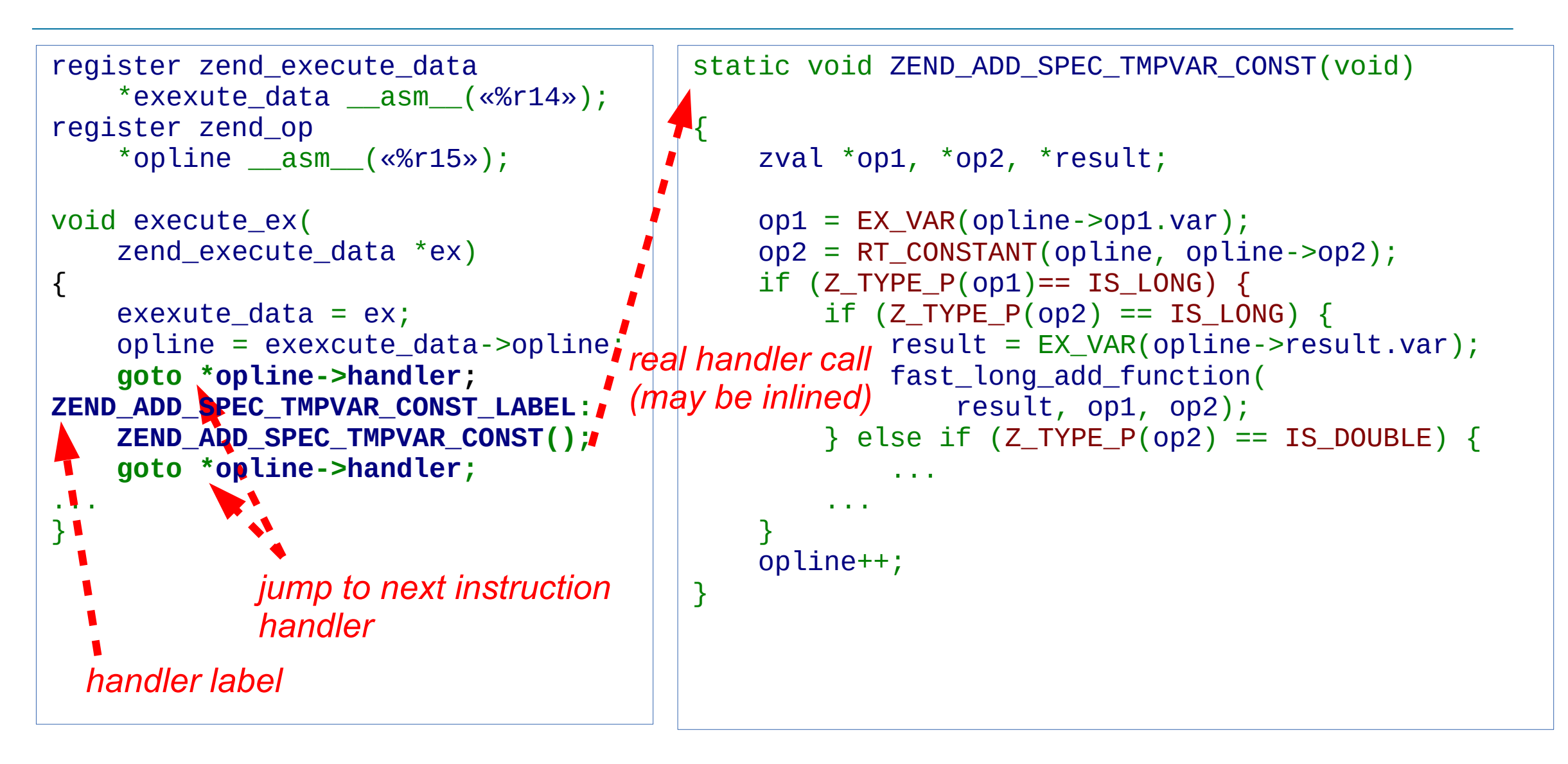

#### **JIT Specific Extensions - Fixed Stack Frame**

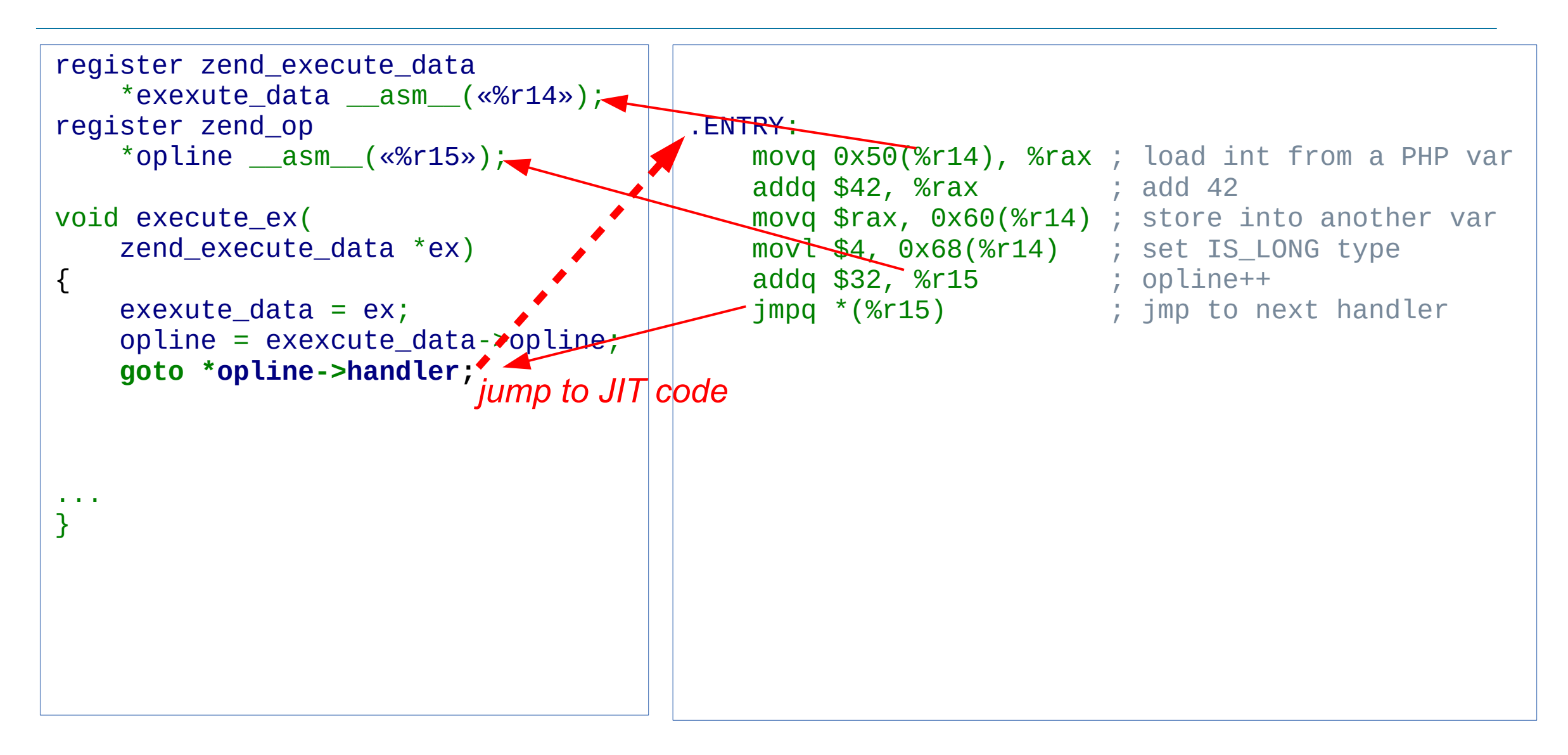

#### **JIT Specific Extensions – Fixed Stack Frame and Fixed Registers**

- IR may specify fixed stack layout
	- **fixed\_regset** registers excluded from regular RA
	- **fixed\_stack\_red\_zone** amount of CPU stack provided by caller
	- **fixed\_stack\_frame\_size** stack for spill slots
	- **fixed\_call\_stack\_size** stack for argument passing
	- **fixed\_save\_regset** registers that must be saved/restored in prologue/epilogue
- IR may disable code generation for regular function prologue (**IR\_SKIP\_PROLOGUE**)
- IR may force using frame pointer register (**IR\_USE\_FRAME\_POINTER**)
- IR provides **RLOAD** and **RSTORE** instructions to access CPU registers
- Non-local jumps implemented through **TAILCALL** or **IJMP**

### **JIT Specific Extensions – BIND-ing nodes to VM stack slots**

- In case some value can't be kept in a register, it is spilled (usually stored to CPU stack)
- Let spill PHP values to PHP stack slots where they had to be in the first place
- This reduces CPU stack requirement and helps to fit into fixed frame
- This also eliminates a need for transferring values between stacks when OSR
- ir bind() tells where to spill the node if necessary (PHP stack offset)
- ir ctx.spill base the spill base (%r14)
- Few temporary PHP variables may share the same PHP stack slot
- This introduces anti-dependencies and potential problems...

## **JIT Specific Extensions – Speculative Compilation and OSR EXIT**

- On Stack Replacement
- Let say we don't want to compile the whole function, because some paths are never taken or are not hot
- PHP is dynamically typed, we may want to compile function only for integer numbers and fallback to VM in case of something else
- Fear exit to VM through compensation code and **jmp \*(%r15)** is expensive

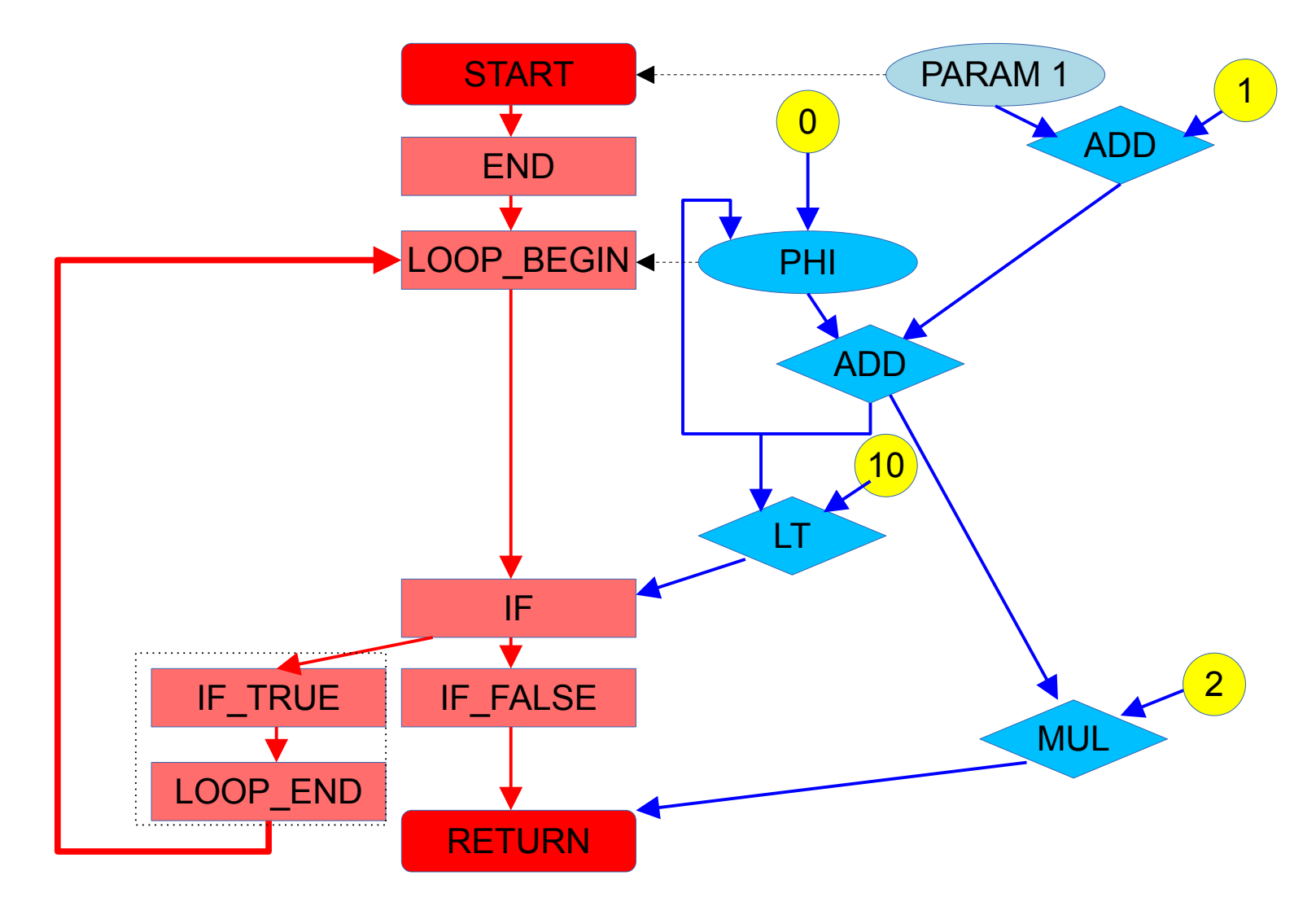

## **JIT Specific Extensions – Speculative Compilation and OSR EXIT**

- GUARD is a one way IF
- The second way is the EXIT
- SNAPSHOT keeps all the live variables
- **EXIT** is just a branch to special shared label
- IR Framework provides information about the location of all the live variables that need to be saved back to PHP stack slots to continue interpretation

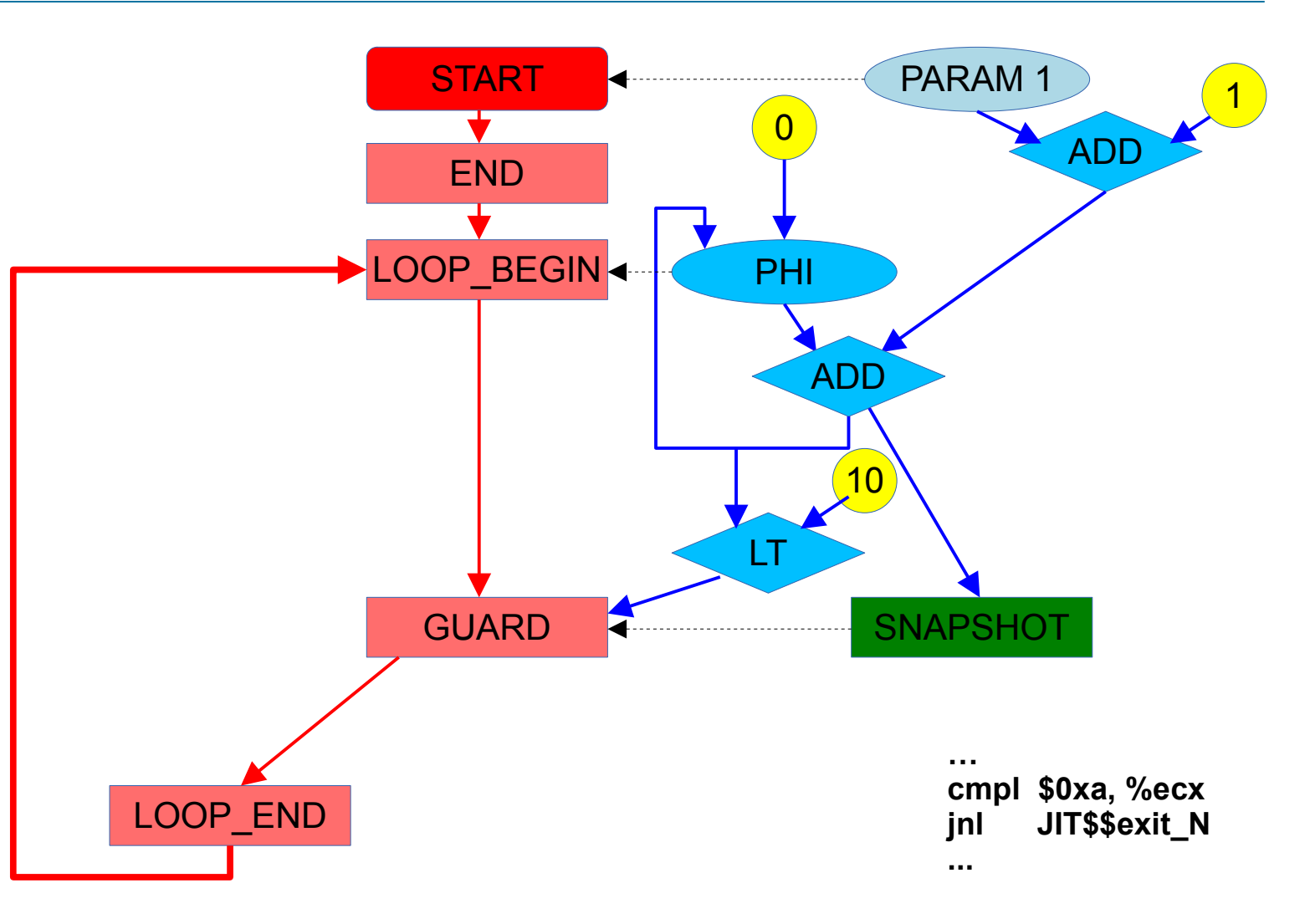

## **JIT Specific Extensions – OSR ENTRY and multiple entries**

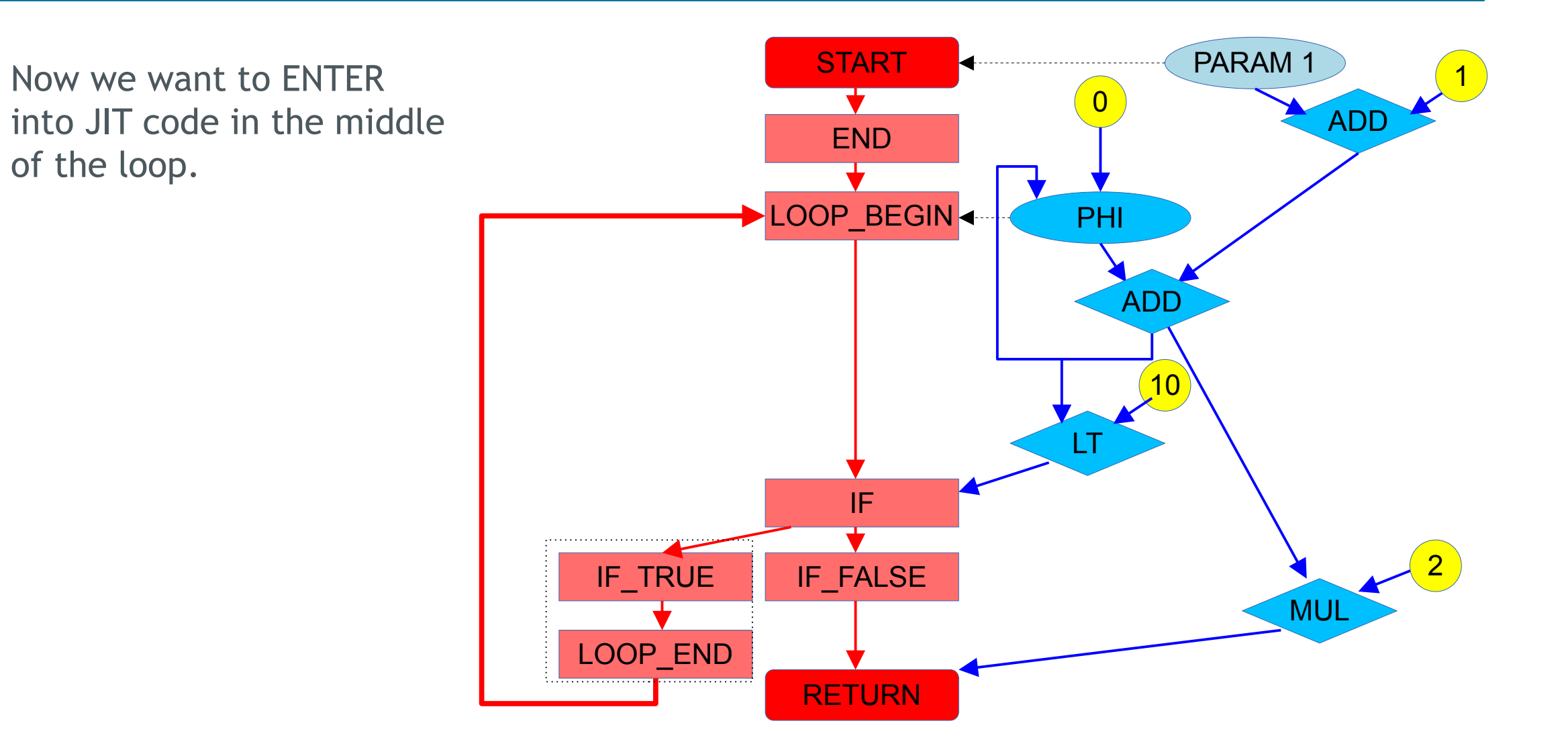

## **JIT Specific Extensions – OSR ENTRY and multiple entries**

- **ENTRY** is inserted without CFG break (thanks to the fake edge)
- During register allocation, we collect all the live intervals intersected with the entry
- For all BIND-ed nodes we generate moves from VM stack slots to CPU registers
- Unfortunately, we can't handle arbitrary nodes and limit some optimization across the ENTRY-es

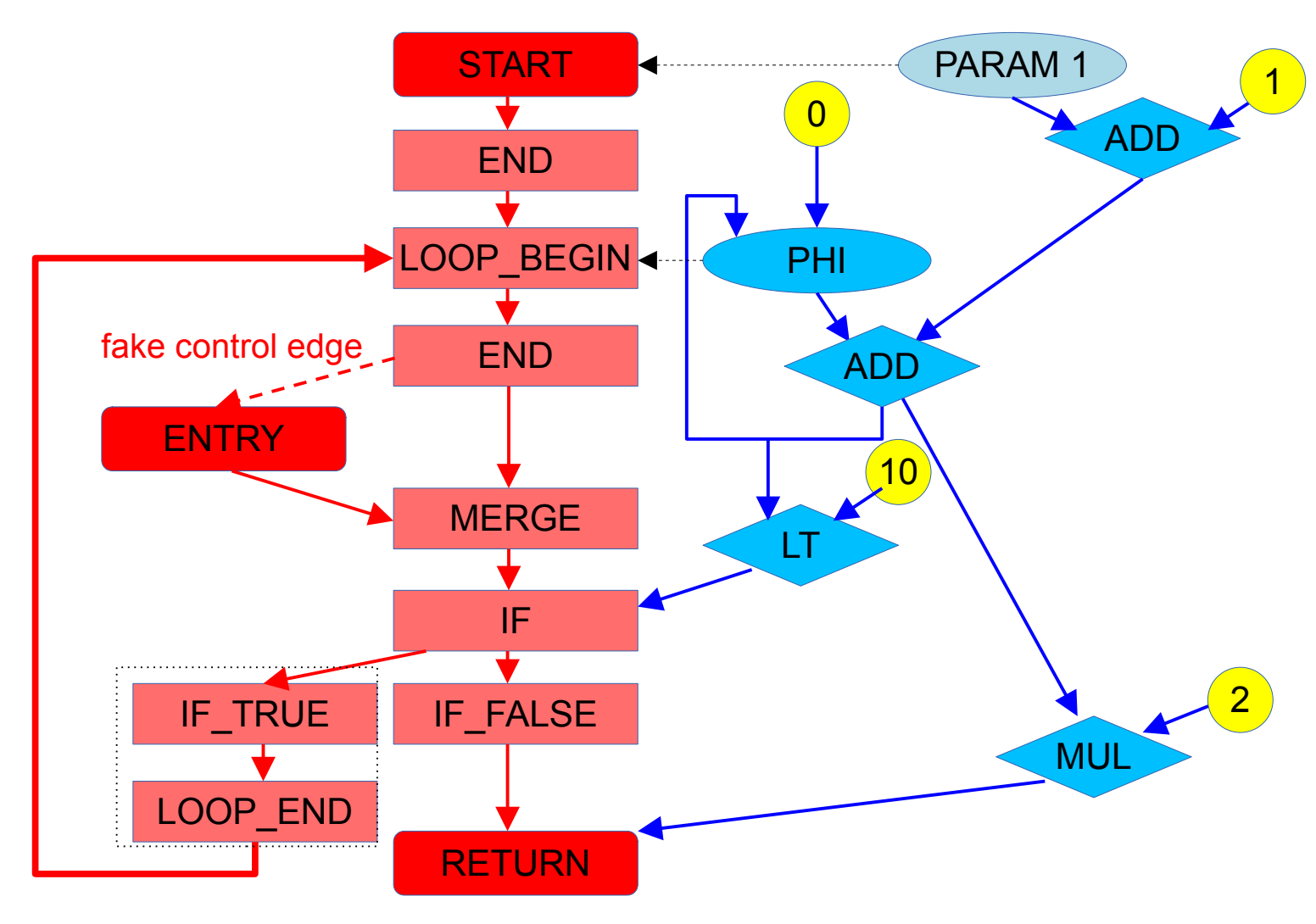

#### **The Current IR Framework State**

- PHP IR JIT works!
	- Function and tracing JIT
	- Linux, Windows, x86, X86\_64, AArch64, ZTS, GCC, CLANG, MSVC, ...
	- All 17K \*.phpt tests are passed
	- All PHP CI work-flows are passed
	- IR JIT produces a bit faster and smaller code than PHP 8 JIT (0-5%)
	- Tracing JIT compilation speed is almost the same as in PHP 8
	- Function JIT compilation speed is about 4 times slower
		- Wordpress compilation takes 0.8 sec (PHP 8 without JIT takes 0.1 sec, PHP 8 JIT -0.2 sec, old LLVM PHP JIT - ~45 sec)
- No any real usage except PHP yet
- $\bullet$  IP  $\rightarrow$  LIVM and LIVM  $\rightarrow$  IP (work in progress)  $\rightarrow$  LLVM and LLVM  $\rightarrow$  IR (work in progress)
- Not tested enough, edge cases, childhood diseases (it's a 1.5 year old baby)

#### **Future Directions**

- Better code generation (may be switch to BURS)
- Get rid of DynASM. This is a great tool (especially for start-up), but it's expensive.
- More and better IR optimization passes
- Compilation speed improvement
- Support for compilation modules (many functions and data objects all together)
- $C \rightarrow IR$  front-end
- IR interpreter
- IR template system to simplify run-time IR construction (we might write IR templates in C, In complete system to simplify rail time in constraction (we might will<br>then compile them into IR, then apply automatic partial evaluation)
- PHP IR JIT improvement, special support for PHP FFI extension

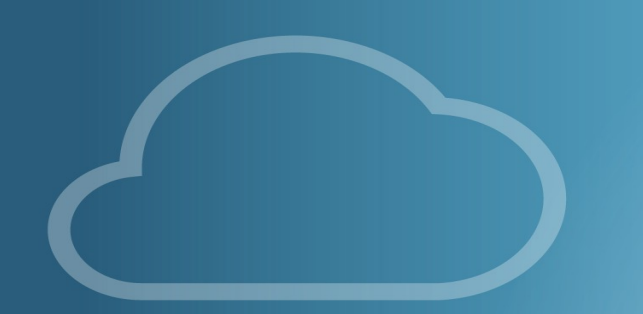

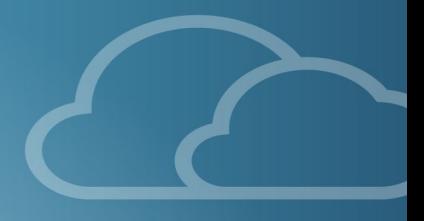

# Thank you!

#### Dmitry Stogov

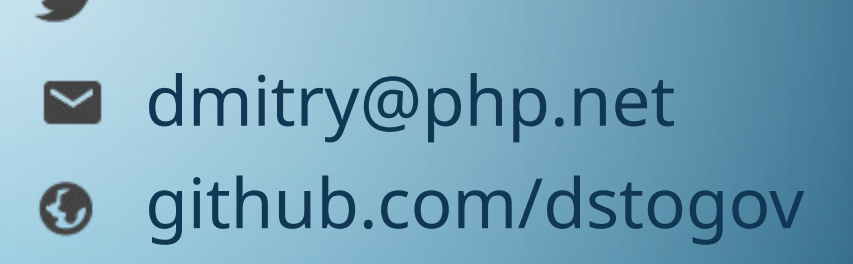

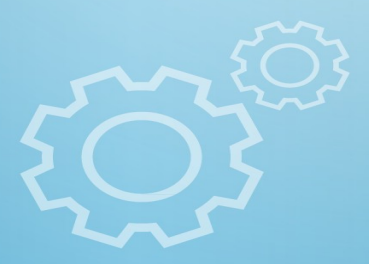